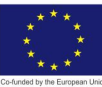

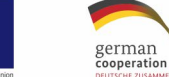

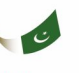

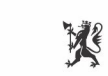

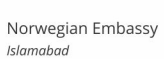

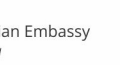

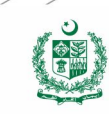

# **MOBILE PHONE<br>TECHNICIAN**

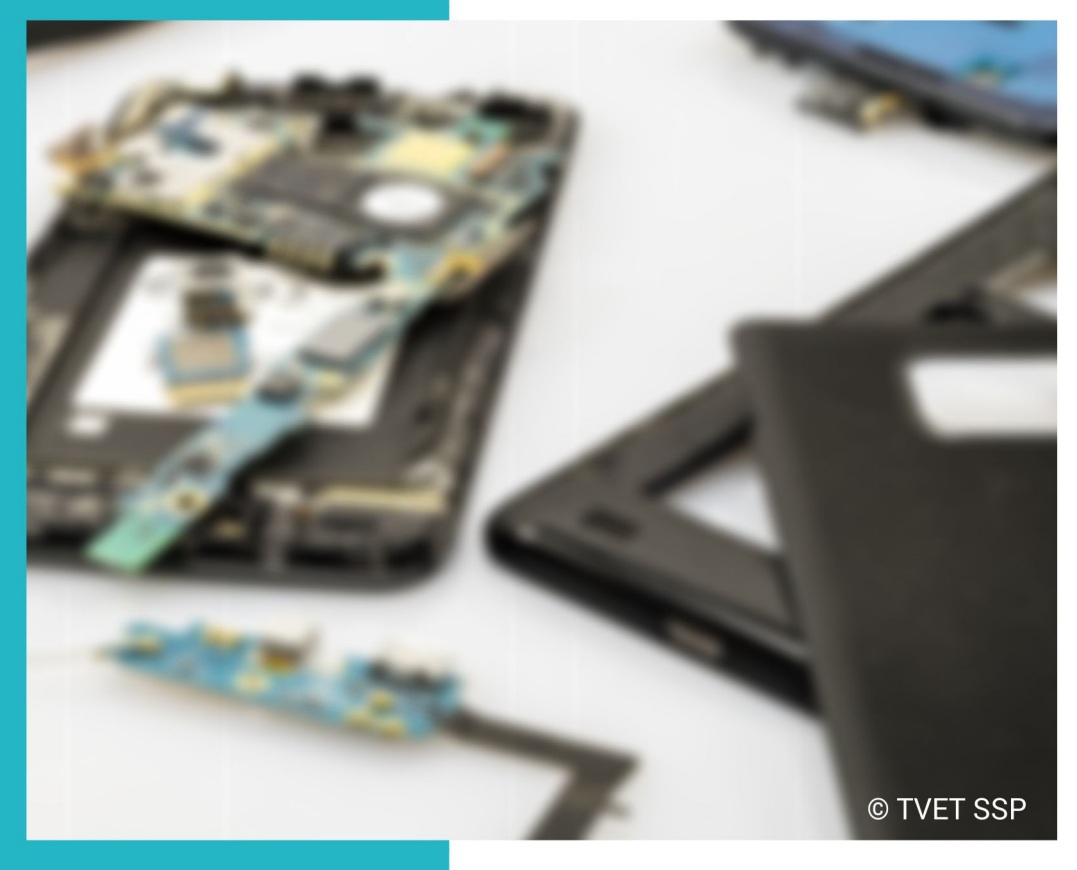

**TRAINER GUIDE** National Vocational Certificate Level 4

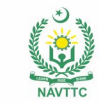

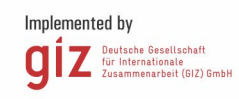

#### **Published by**

National Vocational and Technical Training Commission Government of Pakistan

#### **Headquarter**

Plot 38, Kirthar Road, Sector H-9/4, Islamabad, Pakistan www.navttc.org

### **Responsible**

Director General Skills Standard and Curricula, National Vocational and Technical Training Commission

National Deputy Head, TVET Sector Support Programme, Deutsche Gesellschaft für Internationale Zusammenarbeit (GIZ) GmbH

**Layout & design**

SAP Communications

**Photo Credits** TVET Sector Support Programme

#### **URL links**

Responsibility for the content of external websites linked in this publication always lies with their respective publishers. TVET Sector Support Programme expressly dissociates itself from such content.

This document has been produced with the technical assistance of the TVET Sector Support Programme, which is funded by the European Union, the Federal Republic of Germany and the Royal Norwegian Embassy and has been commissioned by the German Federal Ministry for Economic Cooperation and Development (BMZ). The Deutsche Gesellschaft für Internationale Zusammenarbeit (GIZ) GmbH in close collaboration with the National Vocational and Technical Training Commission (NAVTTC) as well as provincial Technical Education and Vocational Training Authorities (TEVTAs), Punjab Vocational Training Council (PVTC), Qualification Awarding Bodies (QABs)s and private sector organizations.

**Document Version** November, 2019 **Islamabad, Pakistan**

# **MOBILE PHONE<br>TECHNICIAN**

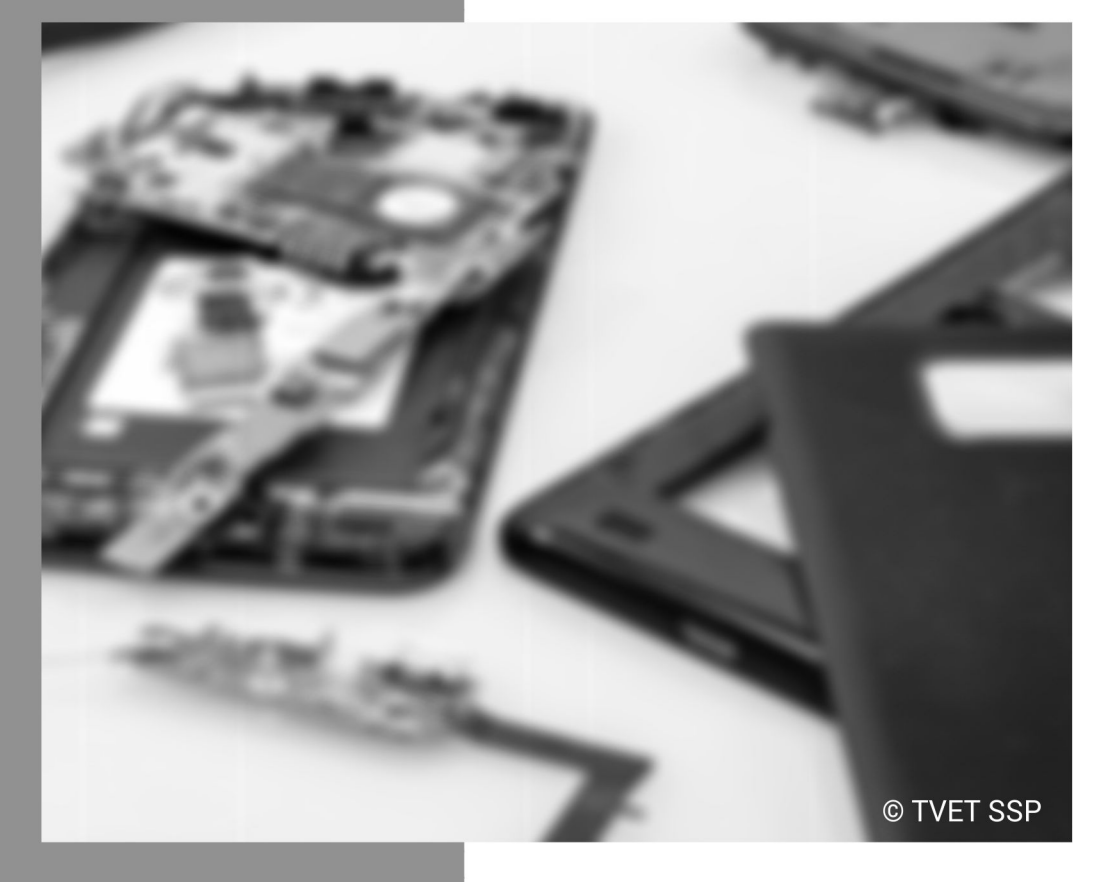

**TRAINER GUIDE** National Vocational Certificate Level 4

# **Contents**

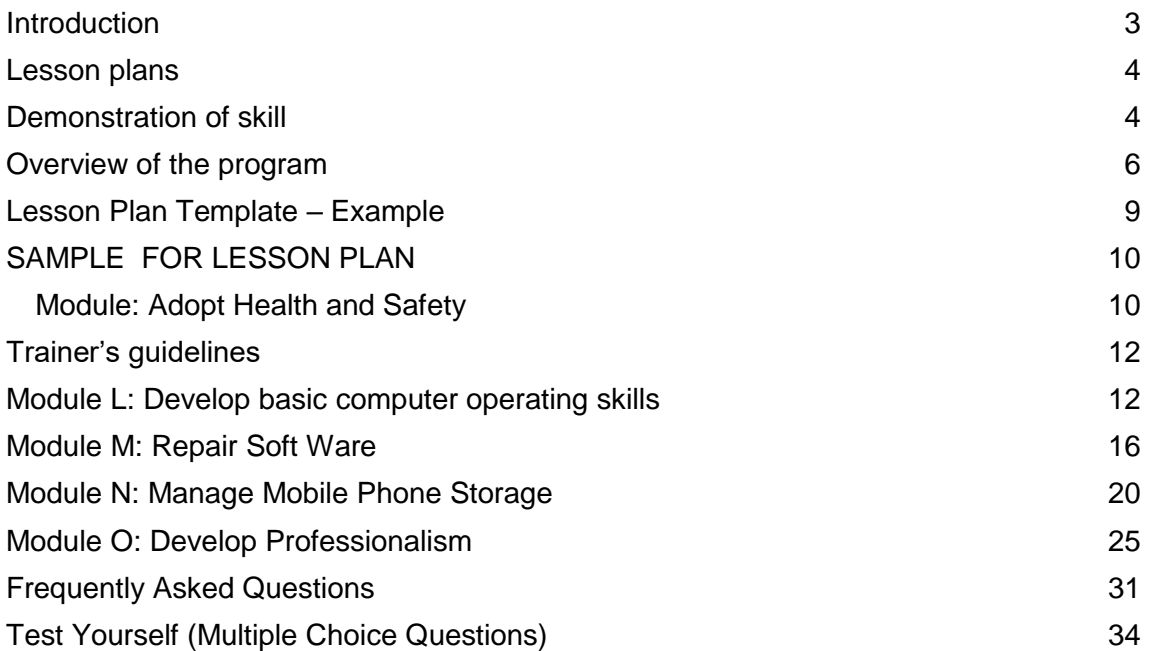

### <span id="page-4-0"></span>**Introduction**

In traditional approach there was a gap between the curricula and the market needs. While Competence-based training helps to bridge the gap between what is taught in training and what tasks will be performed on the job. Training trainees to perform actual job functions helps to ensure that future front-line workers have the skills, knowledge and abilities required to perform their jobs properly, safely and effectively. In addition to competence-based training, assessment based on the performance of actual work competencies helps to ensure that:

- trainees are performing their work tasks as safely as possible
- performance gaps are recognized prior to serious incidents
- training can be implemented to improve competence.

There are significant benefits to competence-based training:

### **1. Cost effectiveness**

Since training activities and assessments in a competence-based approach are goaloriented, trainers focus on clearly defined areas of skills, knowledge and understanding that their own industry has defined in the competence standards. At the same time, trainees are more motivated to learn when they realize the benefits of improved performance.

### **2. Efficiency**

The transfer gap between the training environment and working on the job is reduced substantially in a competence-based approach. This is because training and assessment are relevant to what needs to be done on the job. As a result, it takes less time for trainees to become competent in the required areas. This, in turn, contributes to improved efficiency where training and assessment are concerned.

### **3. Increased productivity**

When trainees become competent in the competence standards that their own industry has defined, when they know what the performance expectations are and receive recognition for their abilities through successful assessments, they are likely to be more motivated and experience higher job satisfaction. The result is improved productivity for organizations. The communication and constructive feedback between future employers and employees will improve as a result of a competencebased approach, which can also increase productivity.

### **4. Reduced risk**

Using a competence-based approach to training, development, and assessment, employers are able to create project teams of people with complementary skills. A trainee"s record of the skills, knowledge and understanding relating to the competence standards they have achieved can be used by a future employer to identify and provide further relevant training and assessment for new skills areas. Competence standards can shape employee development and promotional paths within an organization and give employees the opportunity to learn more competencies beyond their roles. It can also provide organizations with greater ability to scale and flex as needed, thereby reducing the risk they face.

### **5. Increased customer satisfaction**

Employees who have been trained and assessed using a competence-based approach are, by the definition of the relevant competence standards, able to perform the required tasks associated with a job. The knock-on effect is that, in servicerelated industries, they are able to provide high service levels, thereby increasing customer satisfaction. In production or manufacturing industries, they are able to work closely to industry standards in a more effective and efficient way.

# <span id="page-5-0"></span>**Lesson plans**

This manual provides a series of lesson plans that will guide delivery of each module for the *Mobile phone technician qualification*. It is important for trainers to be flexible and be ready to adapt lesson plans to suit the context of the subject and the needs of their trainees. A simple lesson plan format is given below for your guidance .the Trainer will make it for very learning unit.

Good teachers acknowledge that CBT means each and every trainee in the class learns at a different speed. The good teacher is prepared to throw aside the day"s lesson plan and do something different (and unplanned) for the class even if it means "writing" a lesson plan for each trainee to match their learning pace for that day or week.

Learning by doing is different from learning theory and then applying it. To learn to do something, trainees need someone looking over their shoulder saying 'it's not quite like that, it's like this', 'you do it like this because ...', or even 'tell me why you chose to do it like this?'.

In this way, trainees learn that theoretical knowledge is meaningless if it is not seen in the context of what they are doing. In other words, if a trainee doesn"t know why they do something, they will not do it competently (skills underpinned by knowledge = competent performer).

This is how a Mobile technician *acquires* a practical grasp of the standards expected. It"s not by learning it in theory, but because those standards are acquired through correction by people who show what the standards are, and correct the trainee where they do not meet those standards, and where they repeat it correction until they have internalized those standards.

## <span id="page-5-1"></span>**Demonstration of skill**

Demonstration or modeling a skill is a powerful tool, which is used, in vocational training. The instructions for trainers for demonstration are as under:

- a) Read the procedure mentioned in the Trainer Guide for the relevant Learning Unit before demonstration.
- b) Arrange all tools, equipment and consumable material, which are required for demonstration of a skill.
- c) Practice the skill before demonstration to trainees, if possible.
- d) Introduce the skill to trainees clearly at the commencement of demonstration.
- e) Explain how the skill relates to the skill(s) already acquired and describe the expected results or show the objects to trainees.
- f) Carry out demonstration in a way that can be seen by all trainees.
- g) Use the same tools and materials that the learner will be using.
- h) Go through EACH of the steps involved in performing the skill.
- i) Go SLOWLY describe each step as it is completed.
- j) Encourage the learners to move around and watch what you are doing from a number of different angles.
- k) Identify critical or complex steps, or steps that involve safety precautions to be followed.
- l) Explain theoretical knowledge where applicable and ask questions to trainees to test their understanding.
- m) Try to involve the learners: Ask them questions about why they think the process may work that way.
- n) Repeat critical steps in demonstration, if required.
- o) Summarize the demonstration by asking questions to trainees.

Involvement in the process (actively seeing) is important at this stage. When you work on getting involved, getting people to participate, you make them a part of what is happening. Questions for clarification or explanation are important throughout the demonstration. It is up to the learners to ask questions about things they do not understand, but it is also important for trainers to seek out and elicit questions from learners. A trainer may need to do repeated demonstrations of difficult or complex skills.

Remember that the learner will learn a lot from your demonstration - and not just the demonstration itself. Learners will learn about how to perform the skills, but they will also learn from watching demonstrations how trainers treat the tools or materials and how they follow safety procedures.

After the demonstration, it is important to again seek out questions - be sure all questions are answered. The trainer should ask the learner if they are ready to try the skill. If not, there may be a need for recycling the demonstration (or part of it), and clarifying some of the information.

# **Overview of the program**

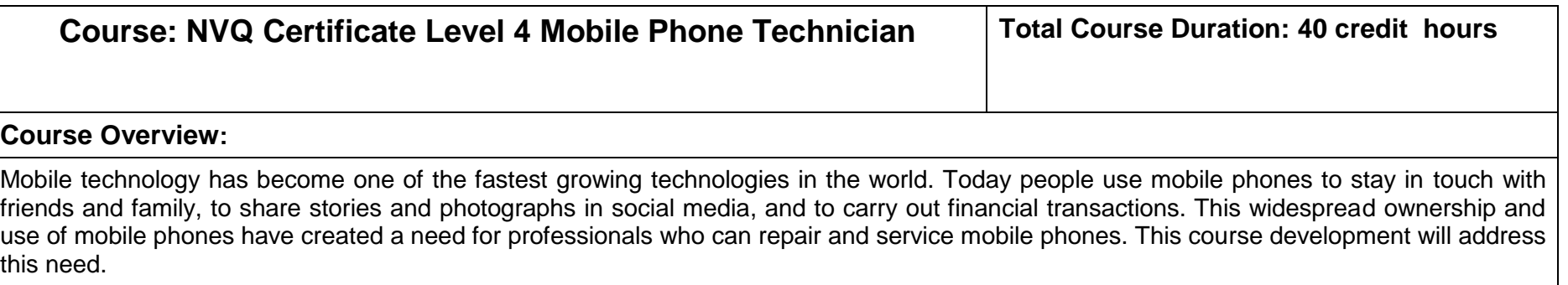

The Mobile phone technician program is to engage young people with a programme of development that will provide them with the knowledge, skills and understanding to start this career in Pakistan.

<span id="page-7-0"></span>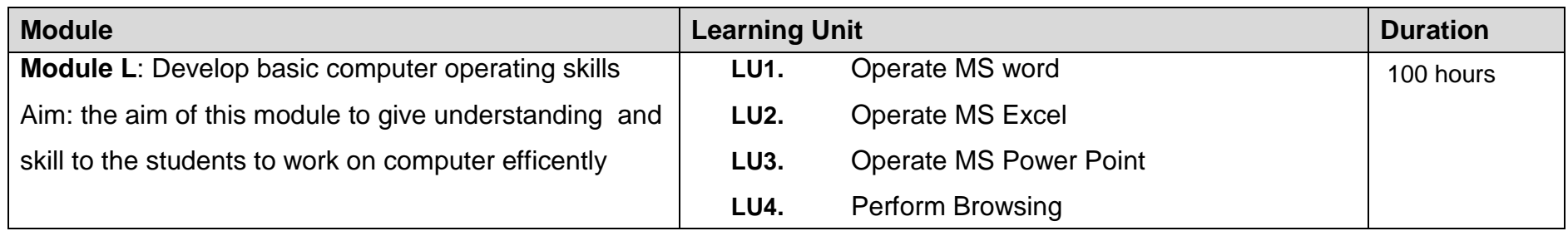

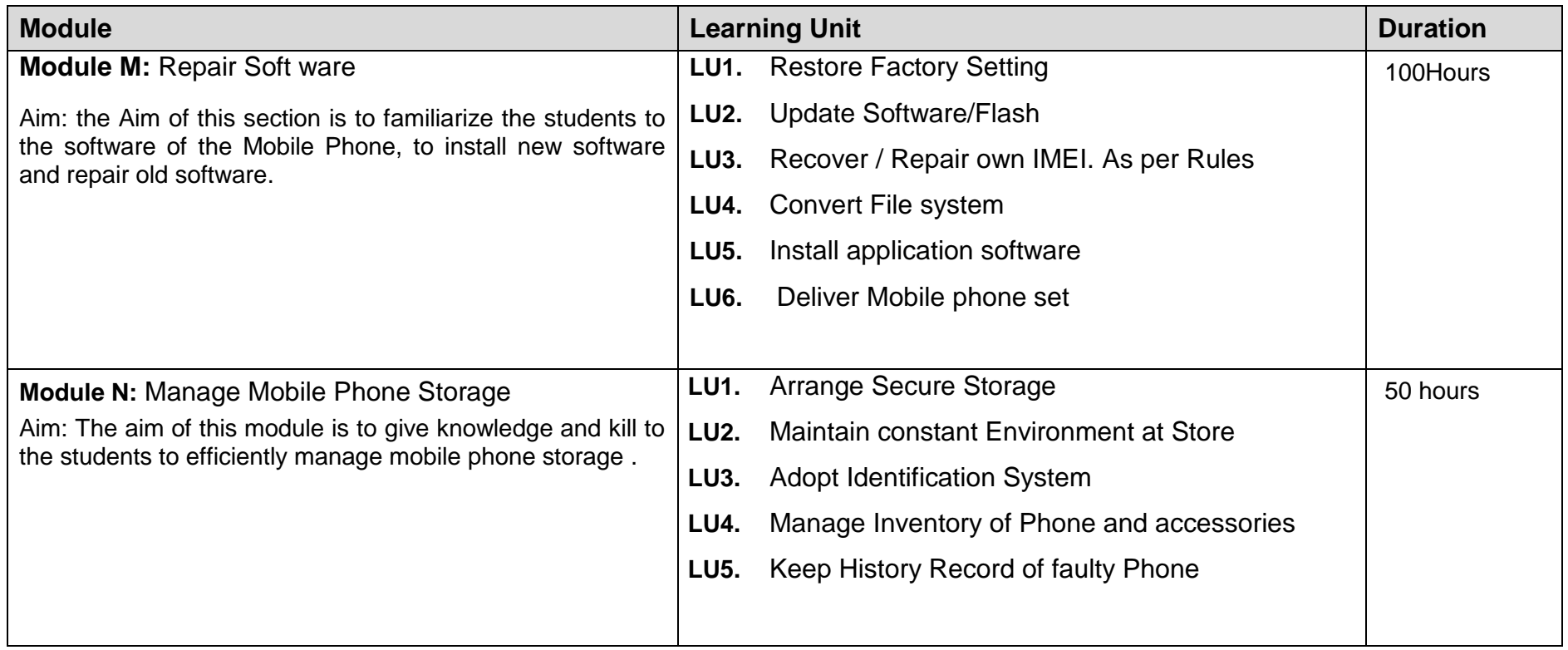

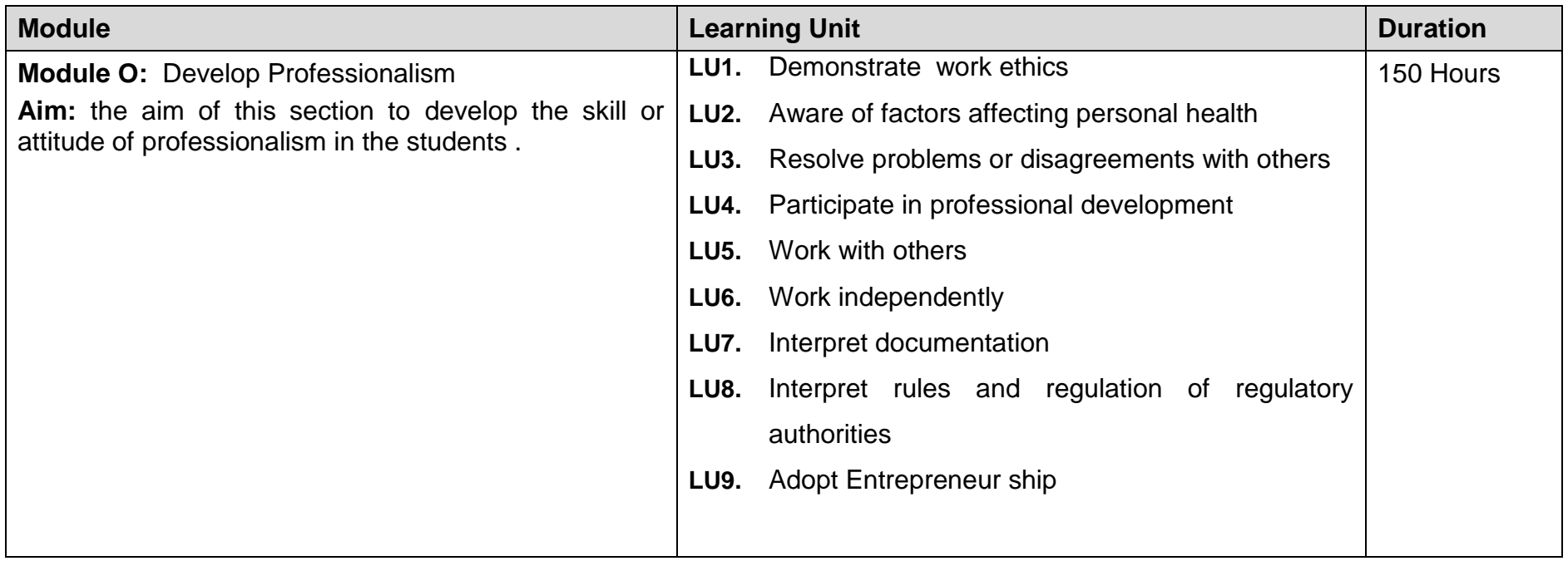

# **Lesson Plan Template – Example**

<span id="page-10-0"></span>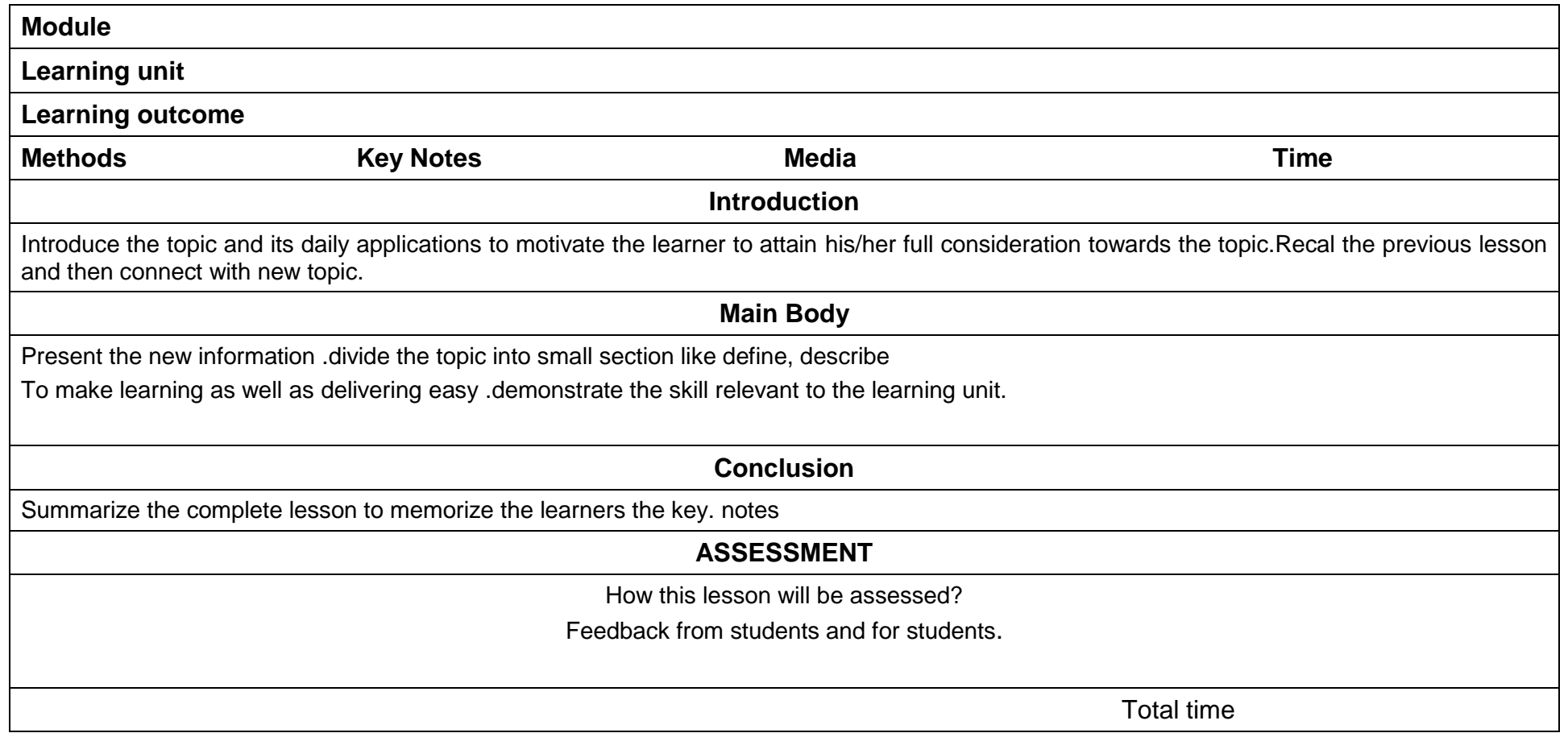

<span id="page-11-1"></span><span id="page-11-0"></span>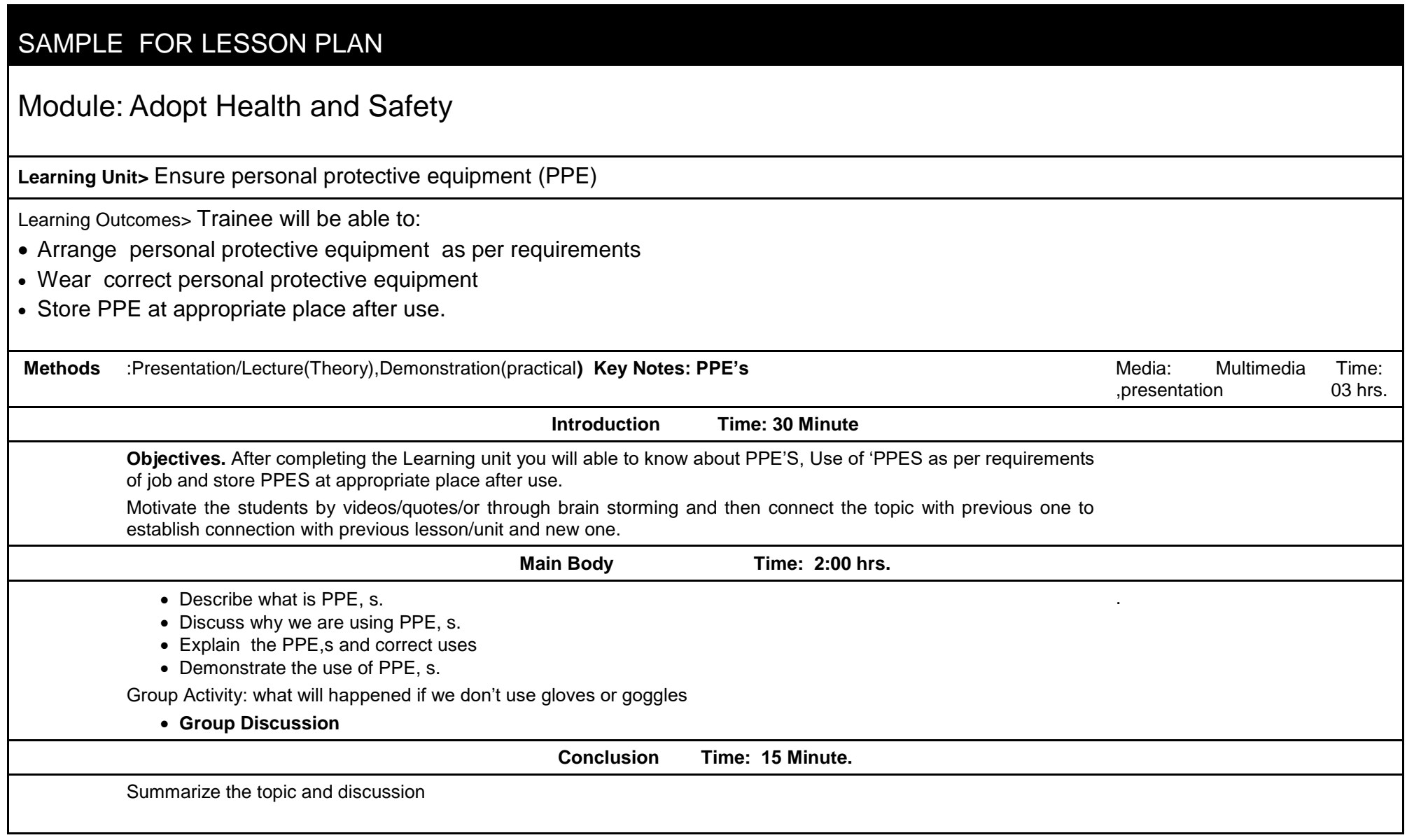

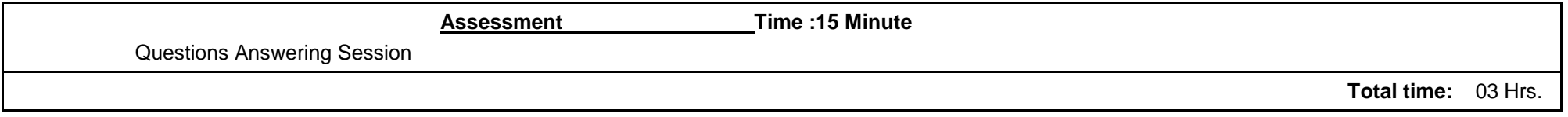

# **MOBILE PHONE TECHNICIAN**

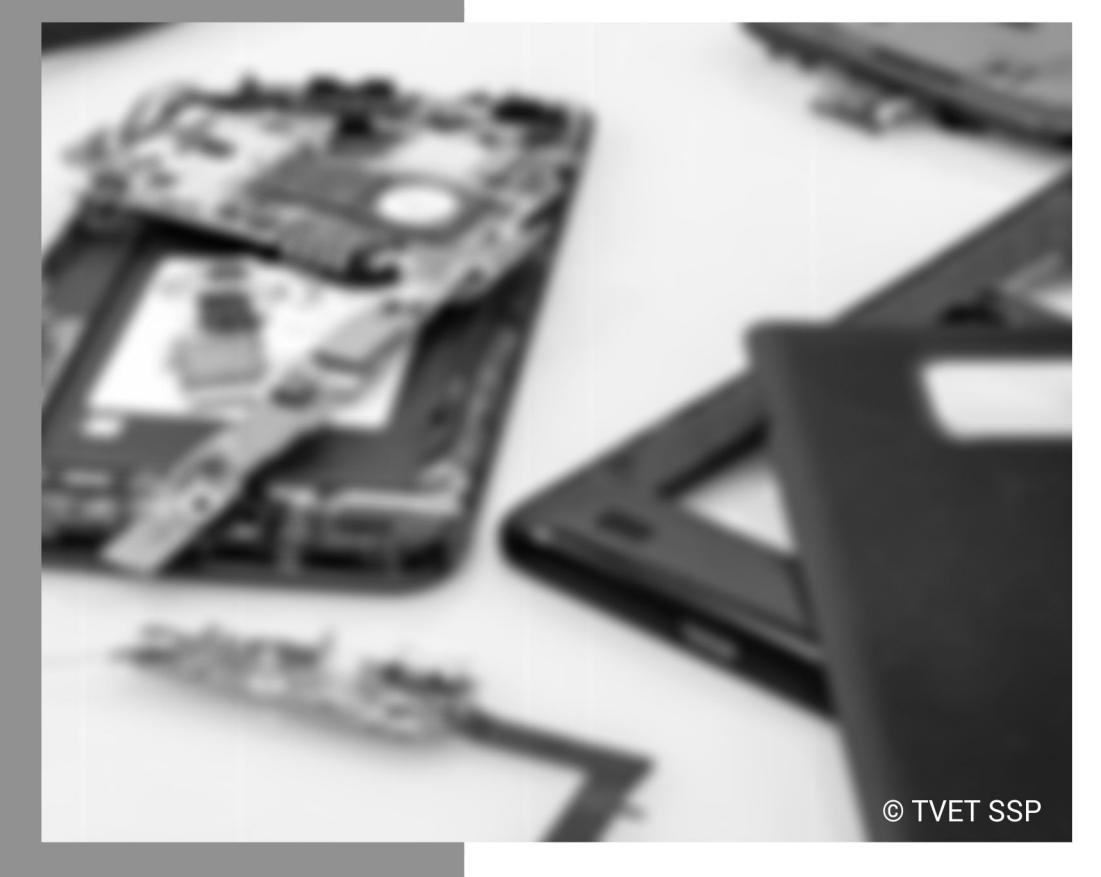

Module-L **TRAINER GUIDE** National Vocational Certificate Level 4

# **Trainer's guidelines**

<span id="page-14-1"></span><span id="page-14-0"></span>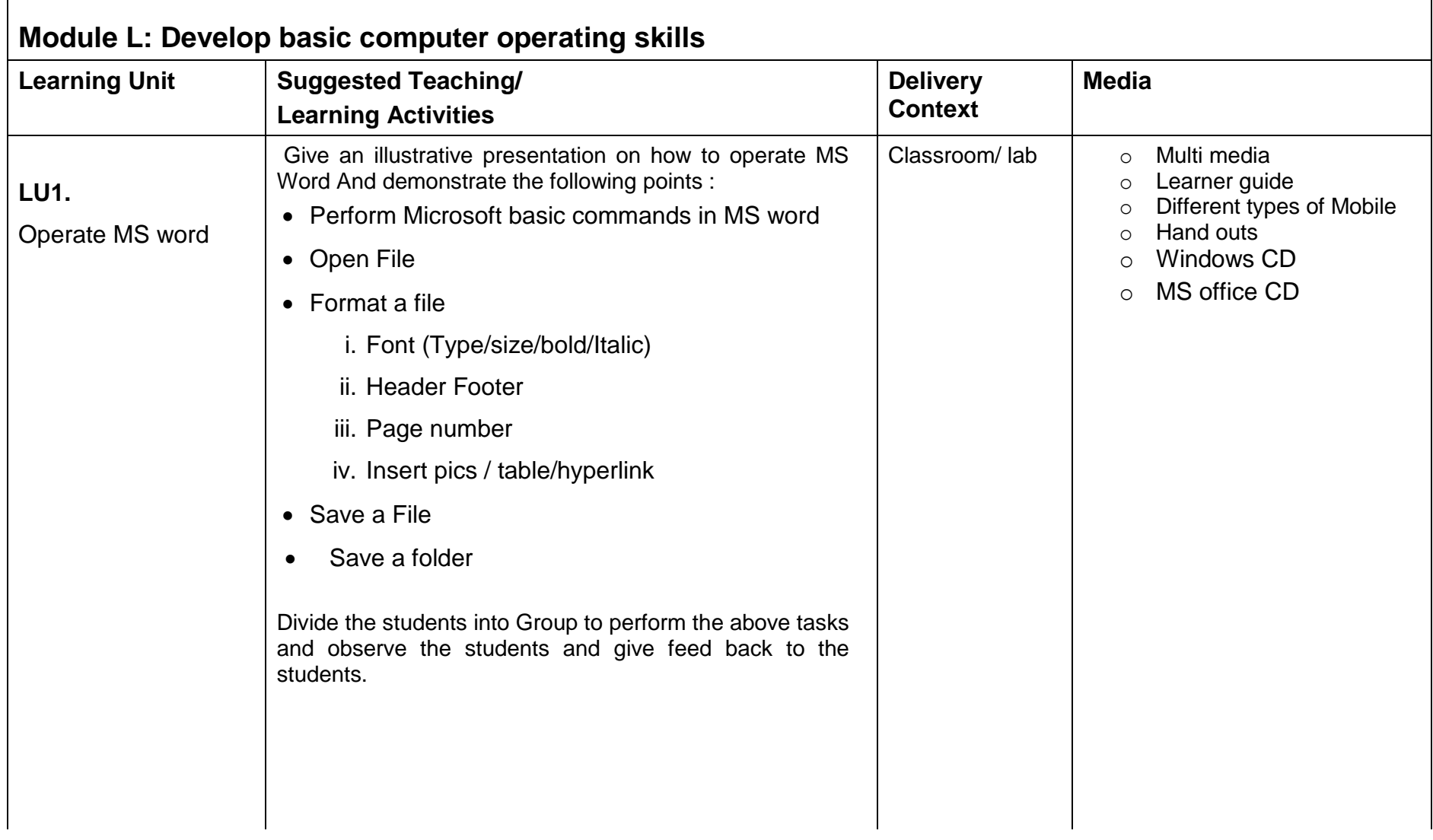

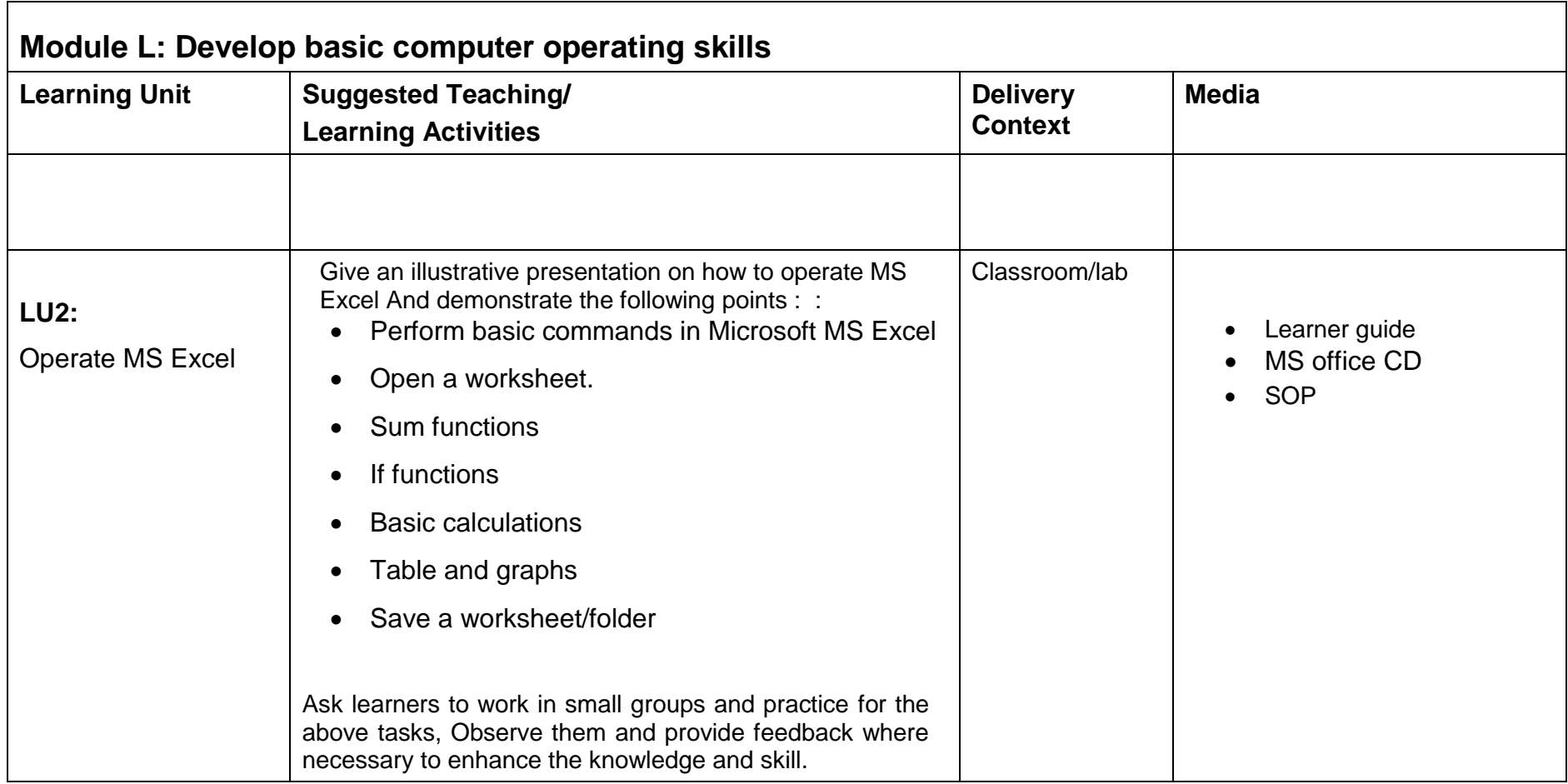

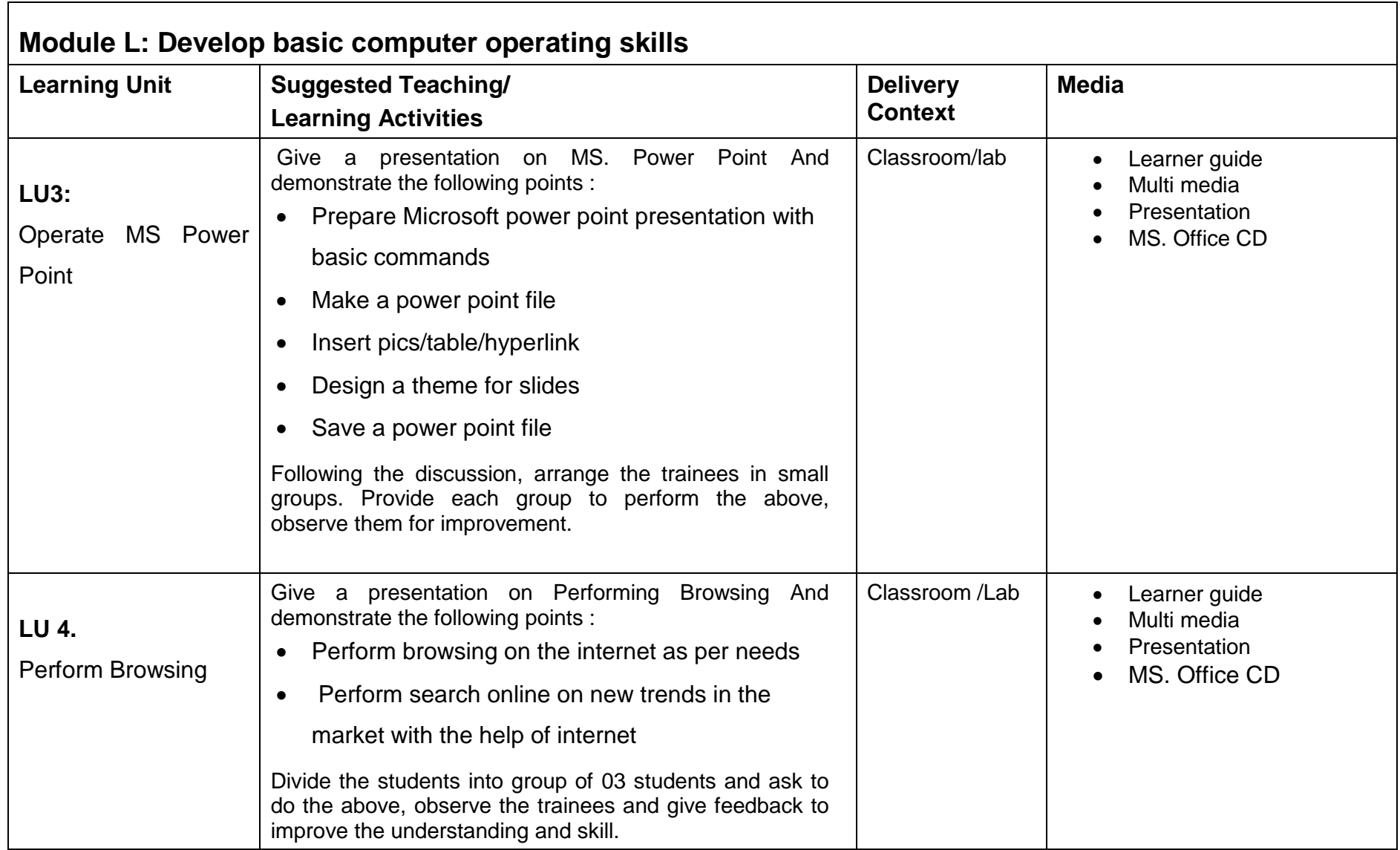

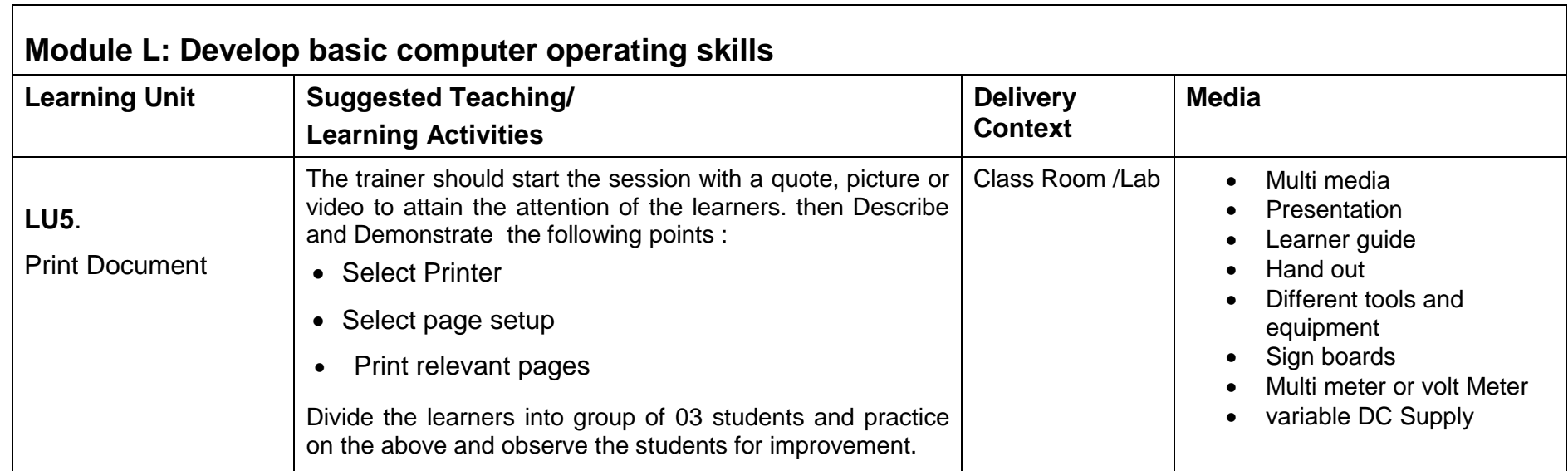

# **MOBILE PHONE TECHNICIAN**

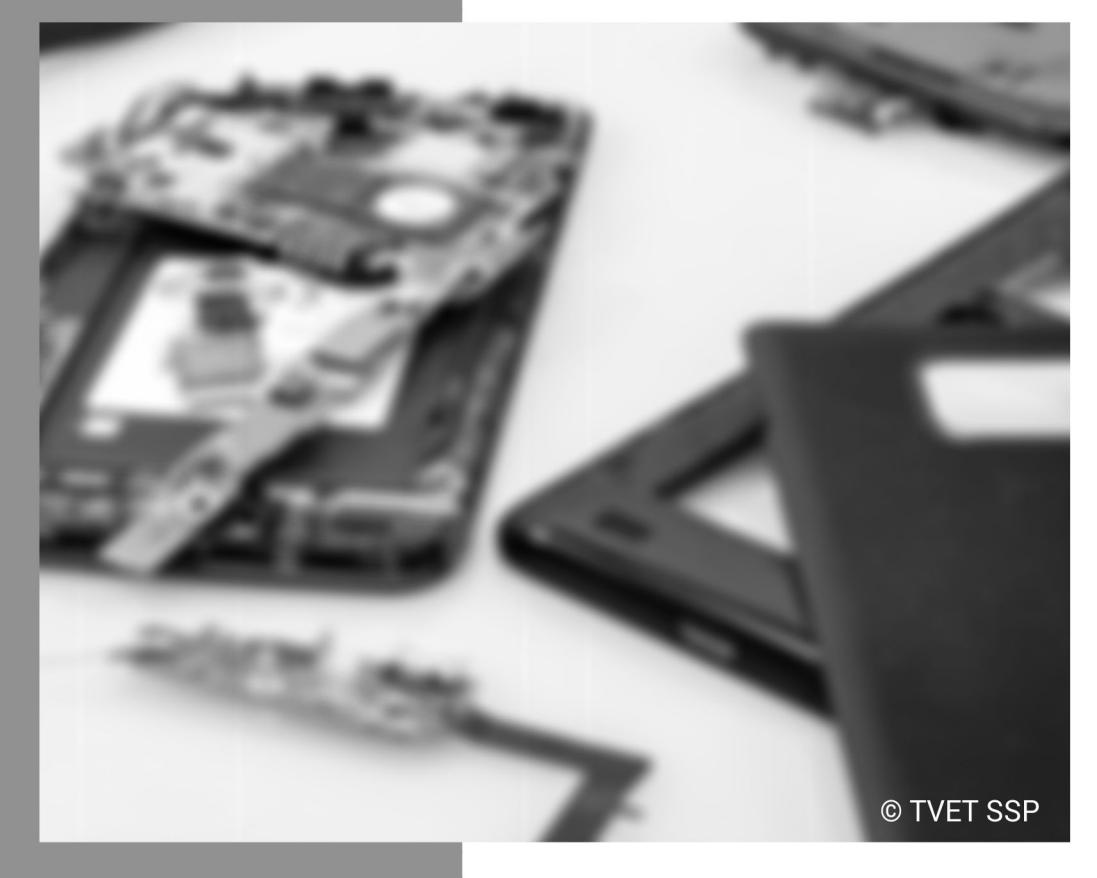

Module-M **TRAINER GUIDE** National Vocational Certificate Level 4

<span id="page-19-0"></span>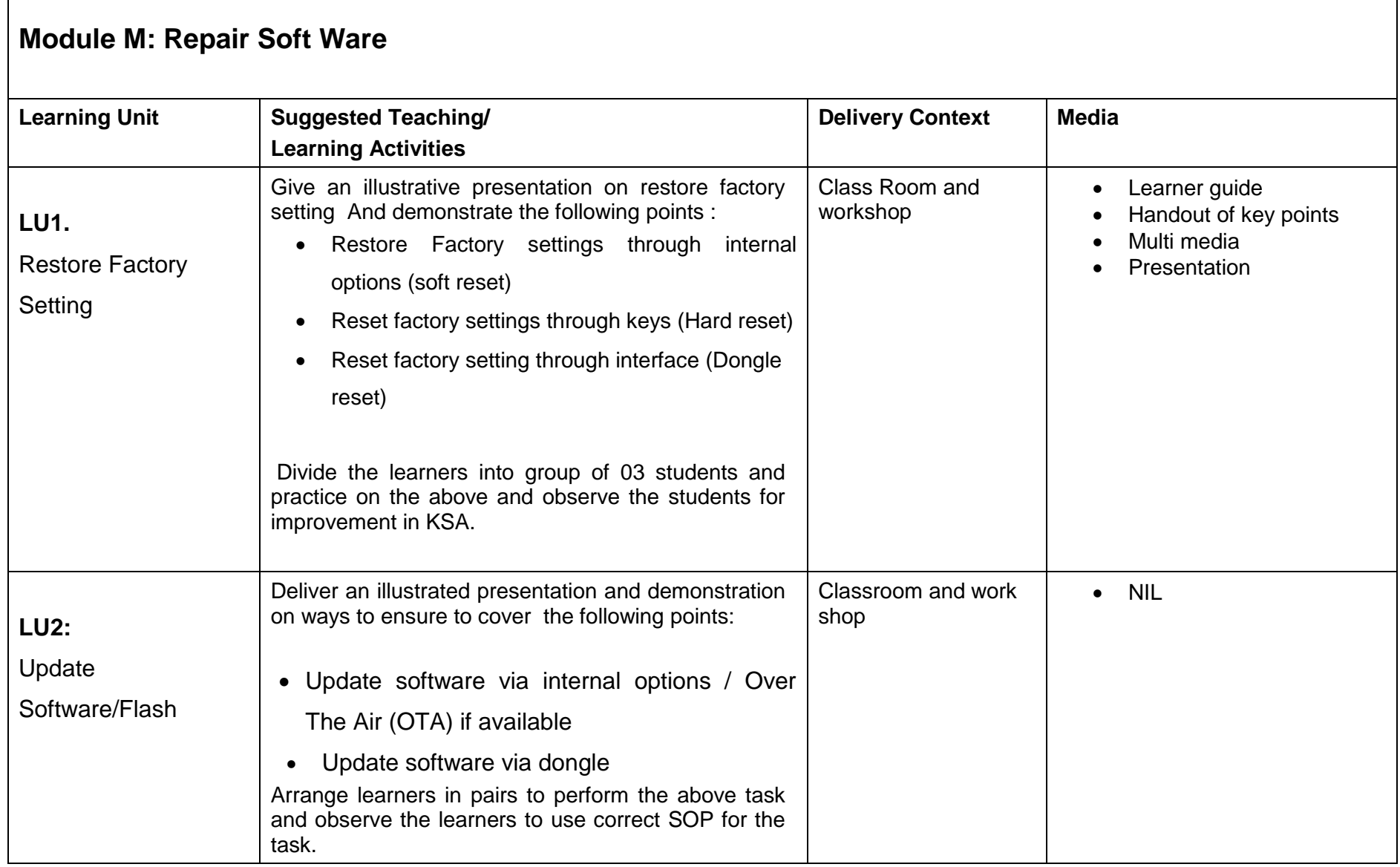

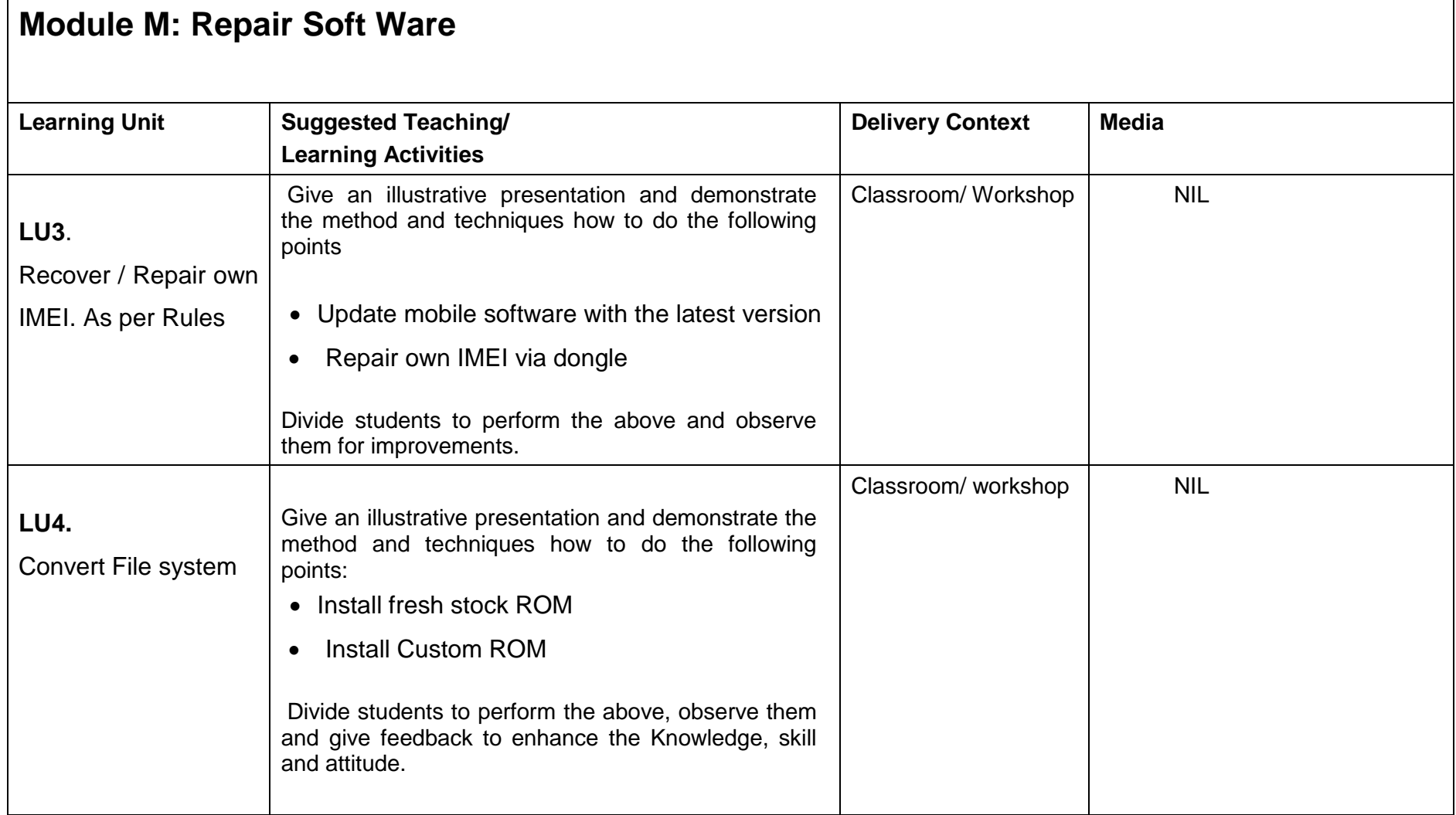

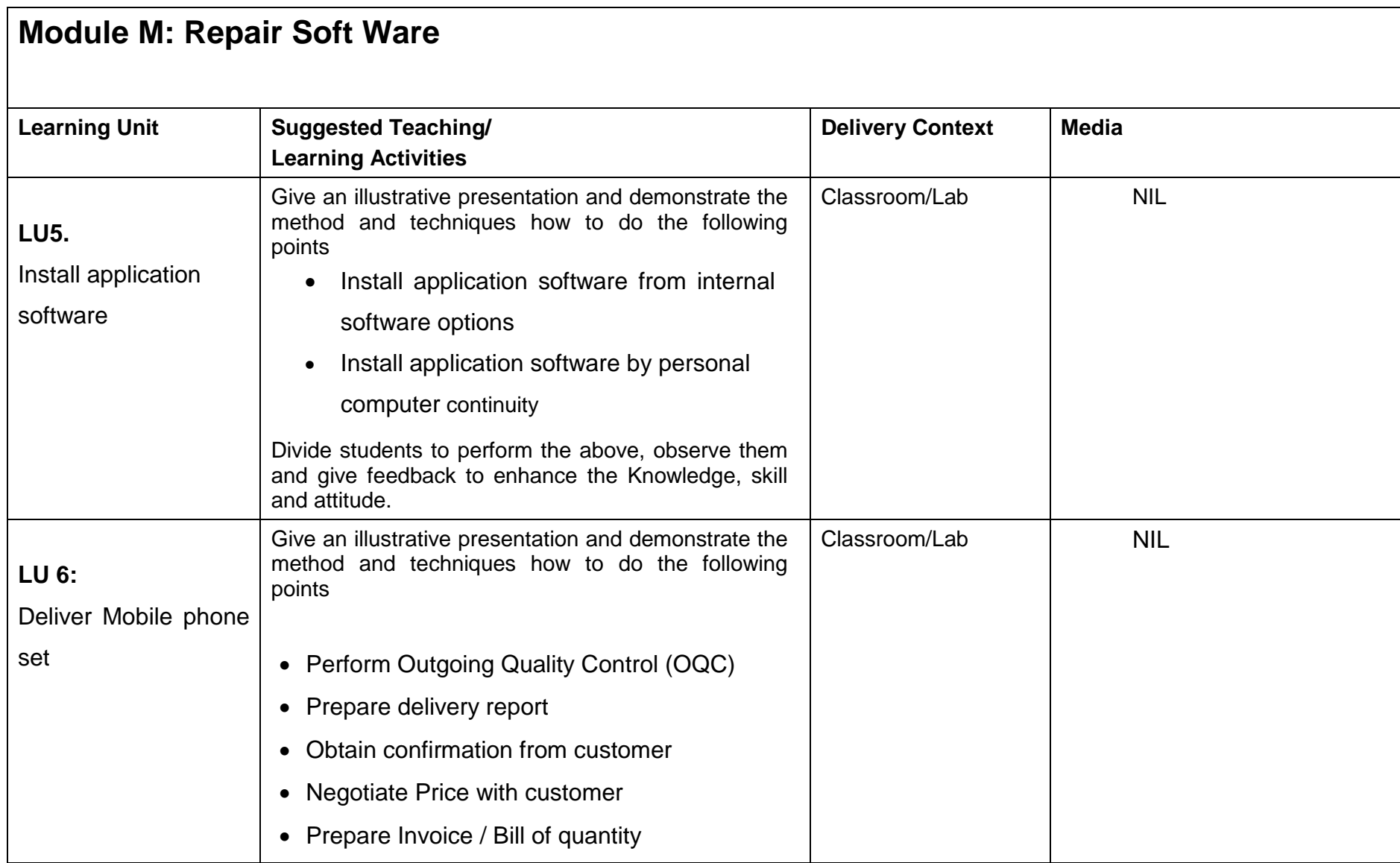

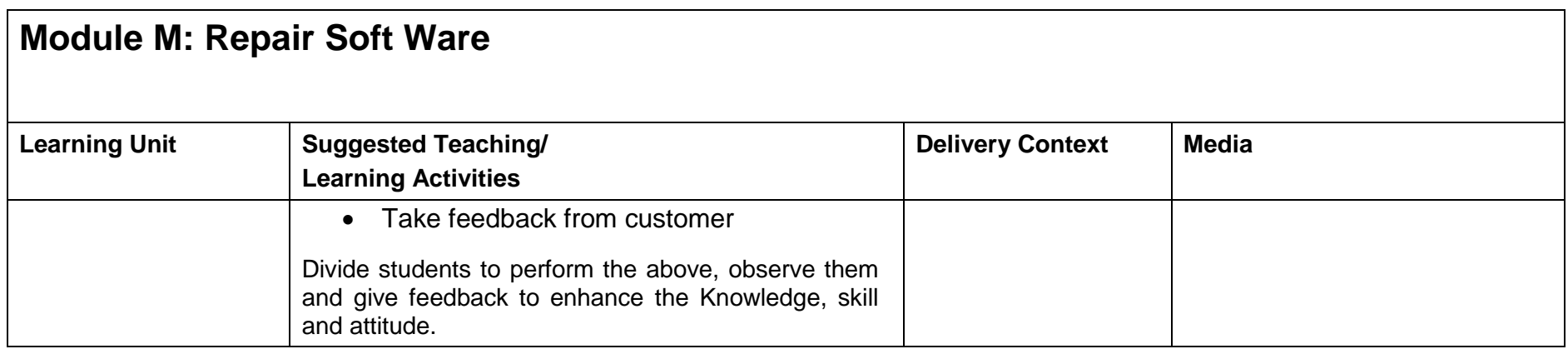

# **MOBILE PHONE TECHNICIAN**

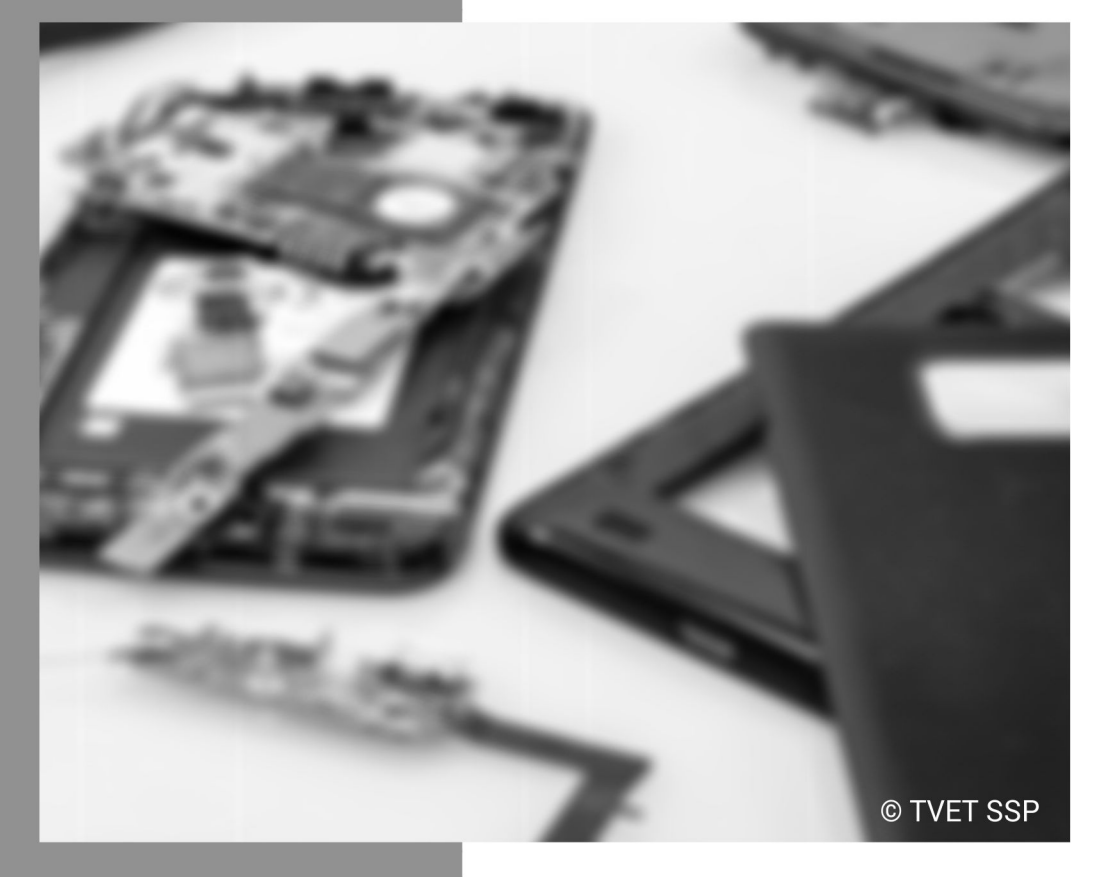

Module-N **TRAINER GUIDE** National Vocational Certificate Level 4

<span id="page-24-0"></span>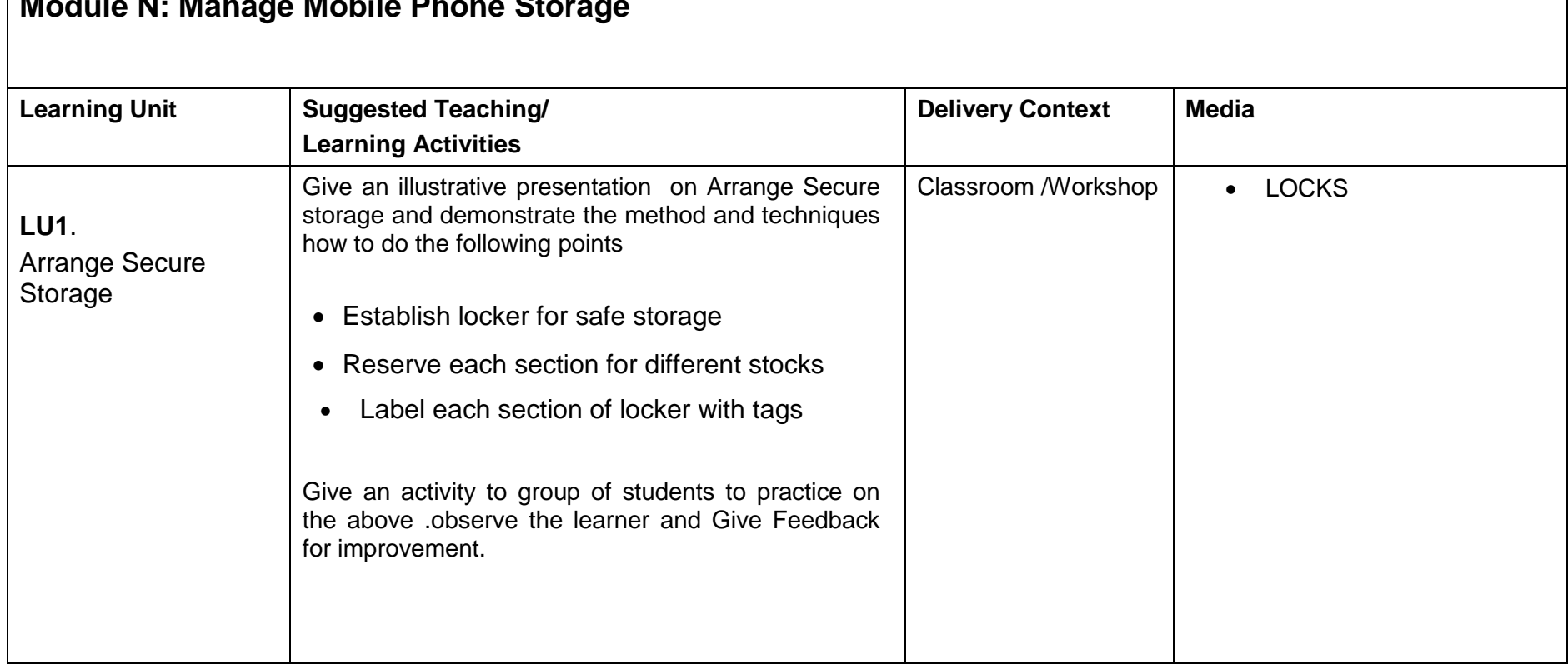

# **Module N: Manage Mobile Phone Storage**

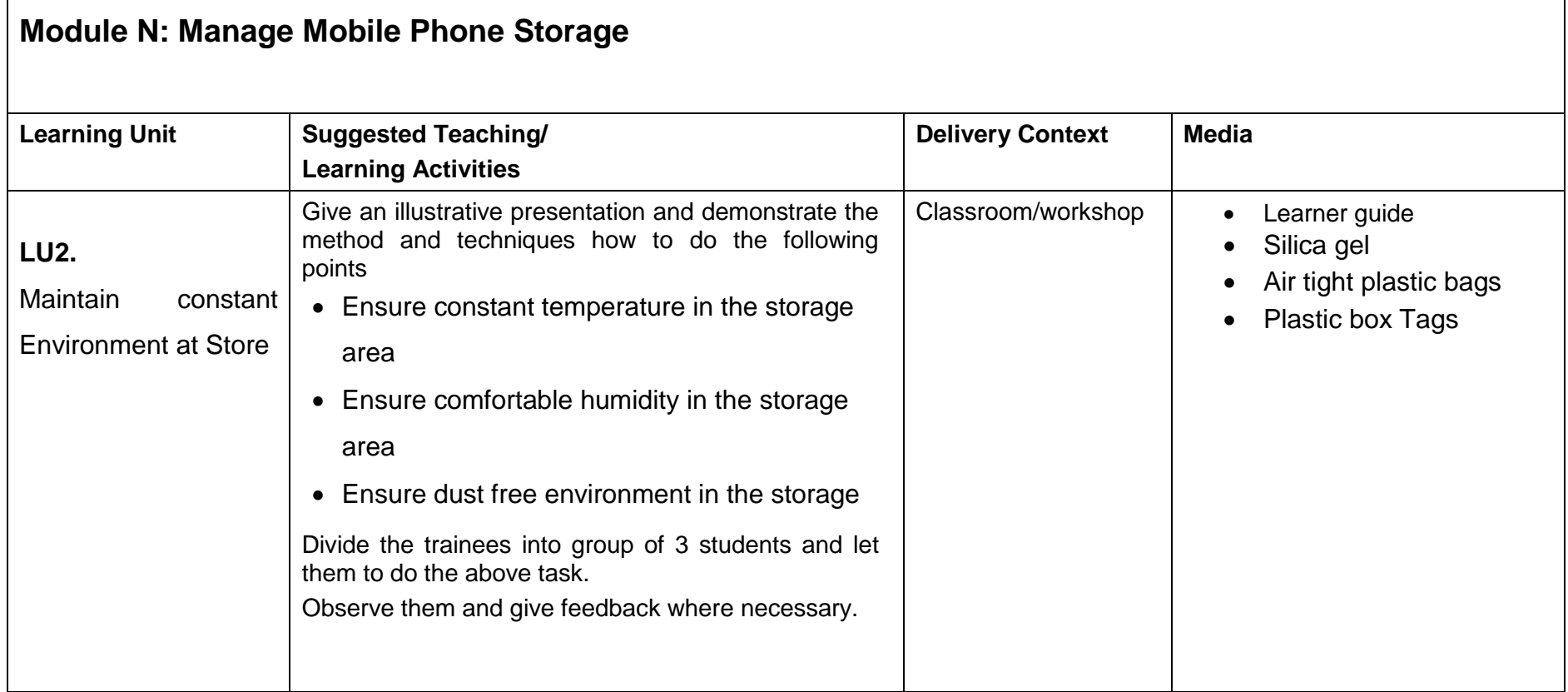

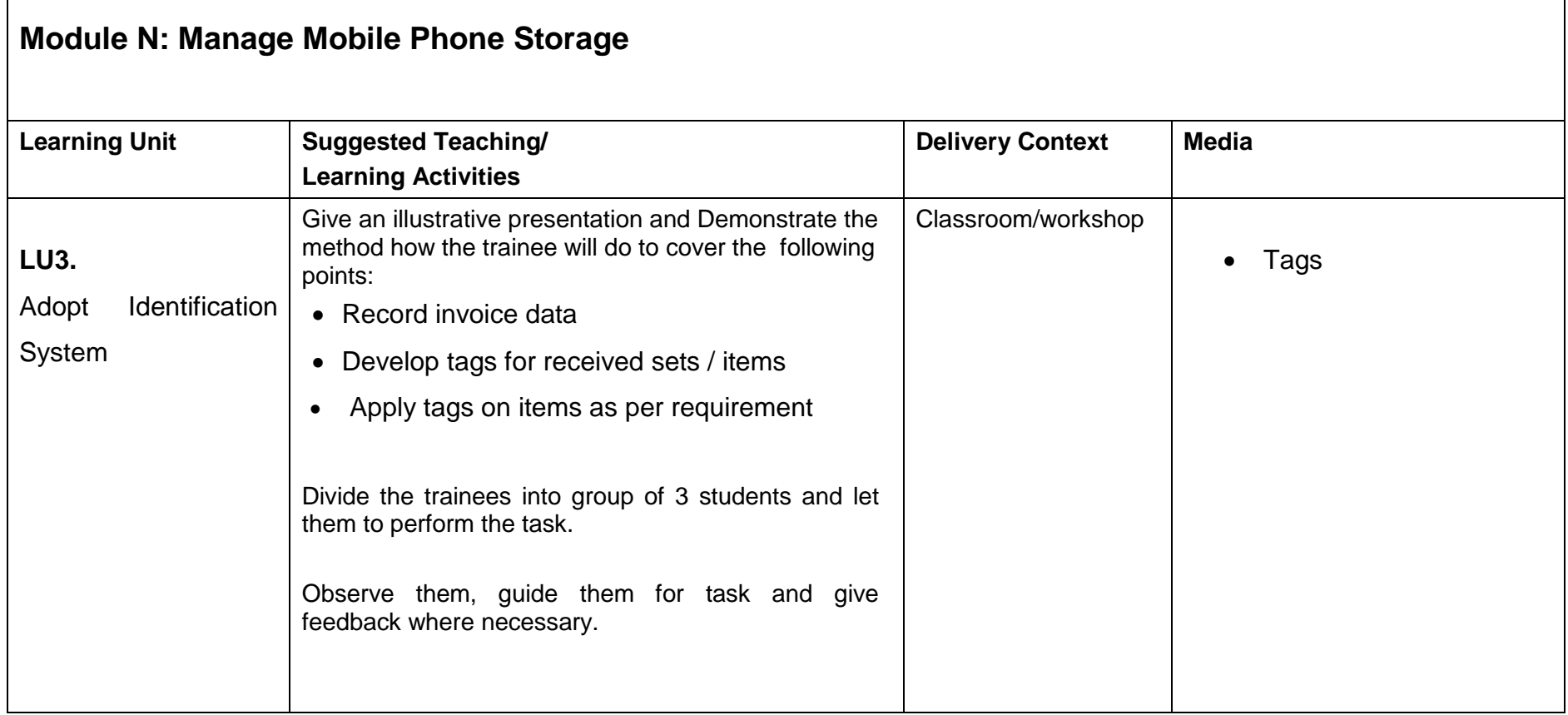

**T** 

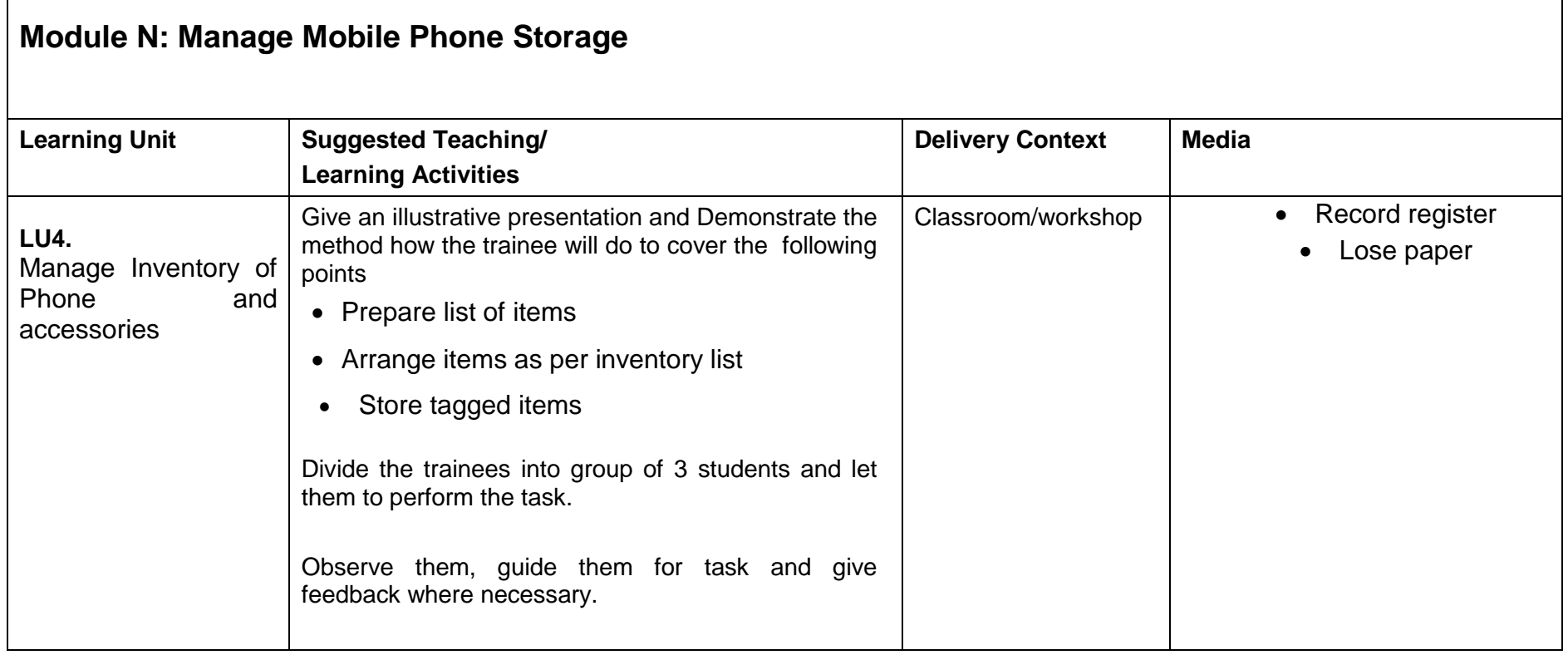

 $\mathsf{r}$ 

┑

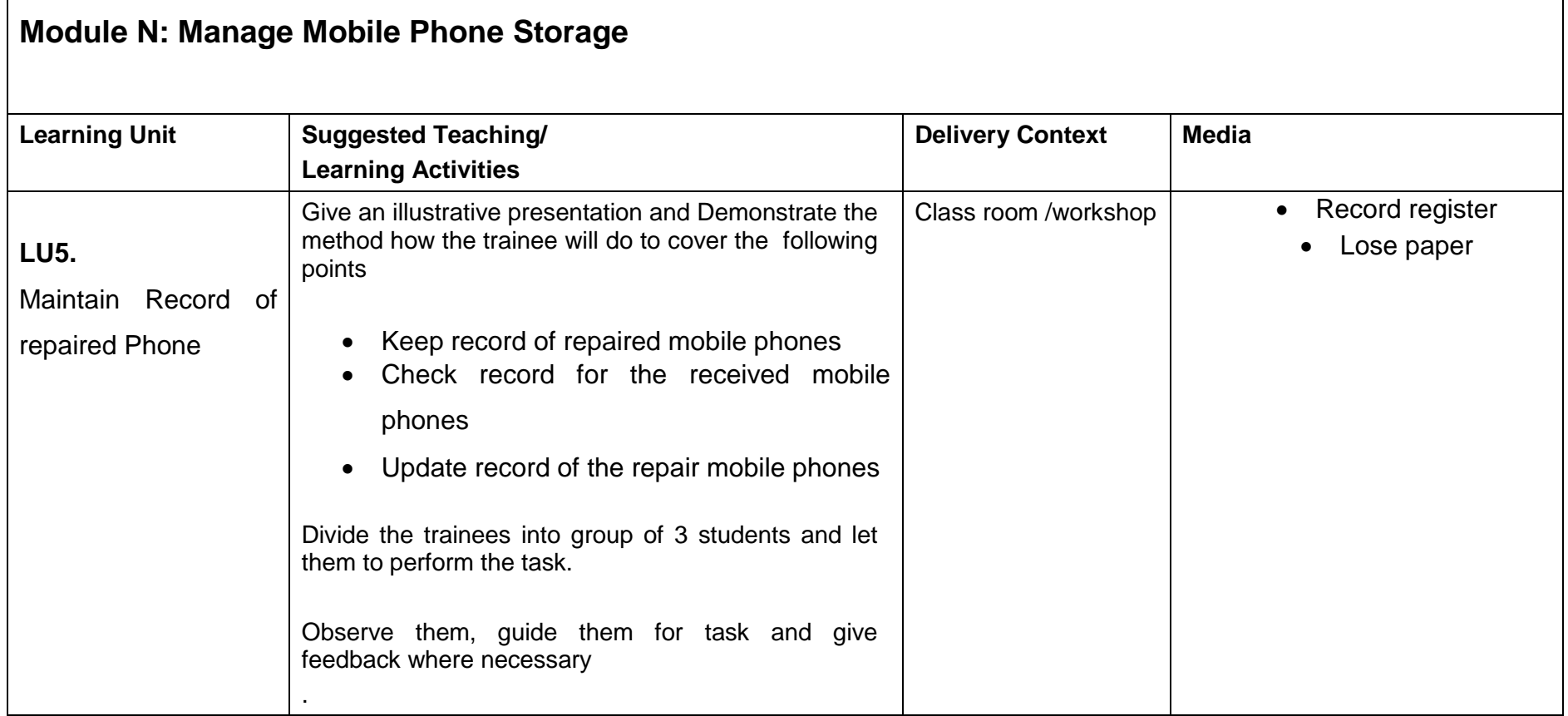

ा

┑

<span id="page-29-0"></span>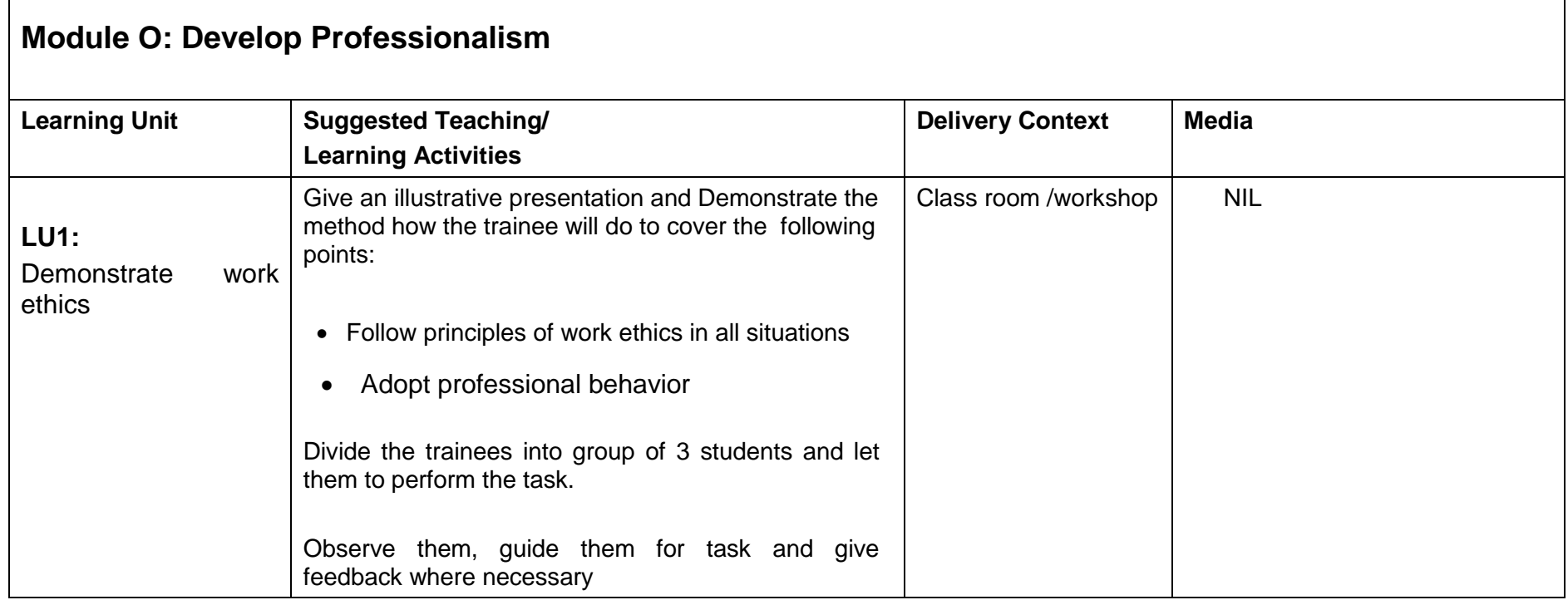

- 17

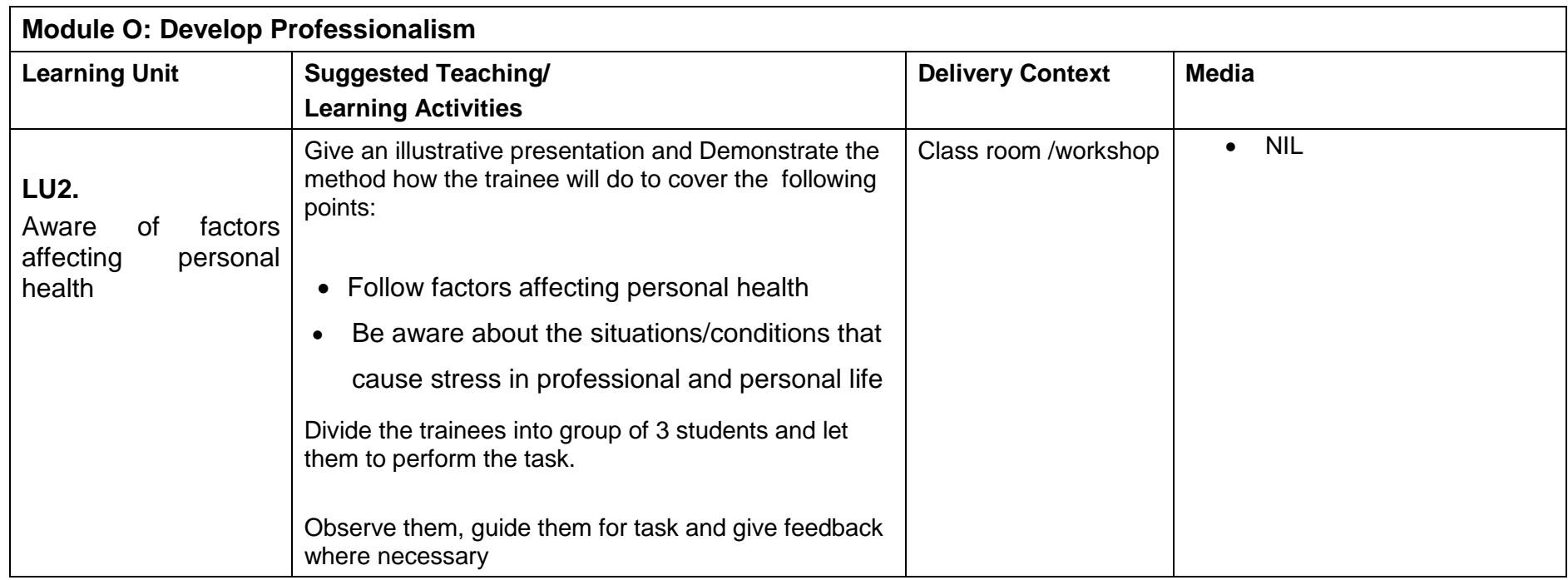

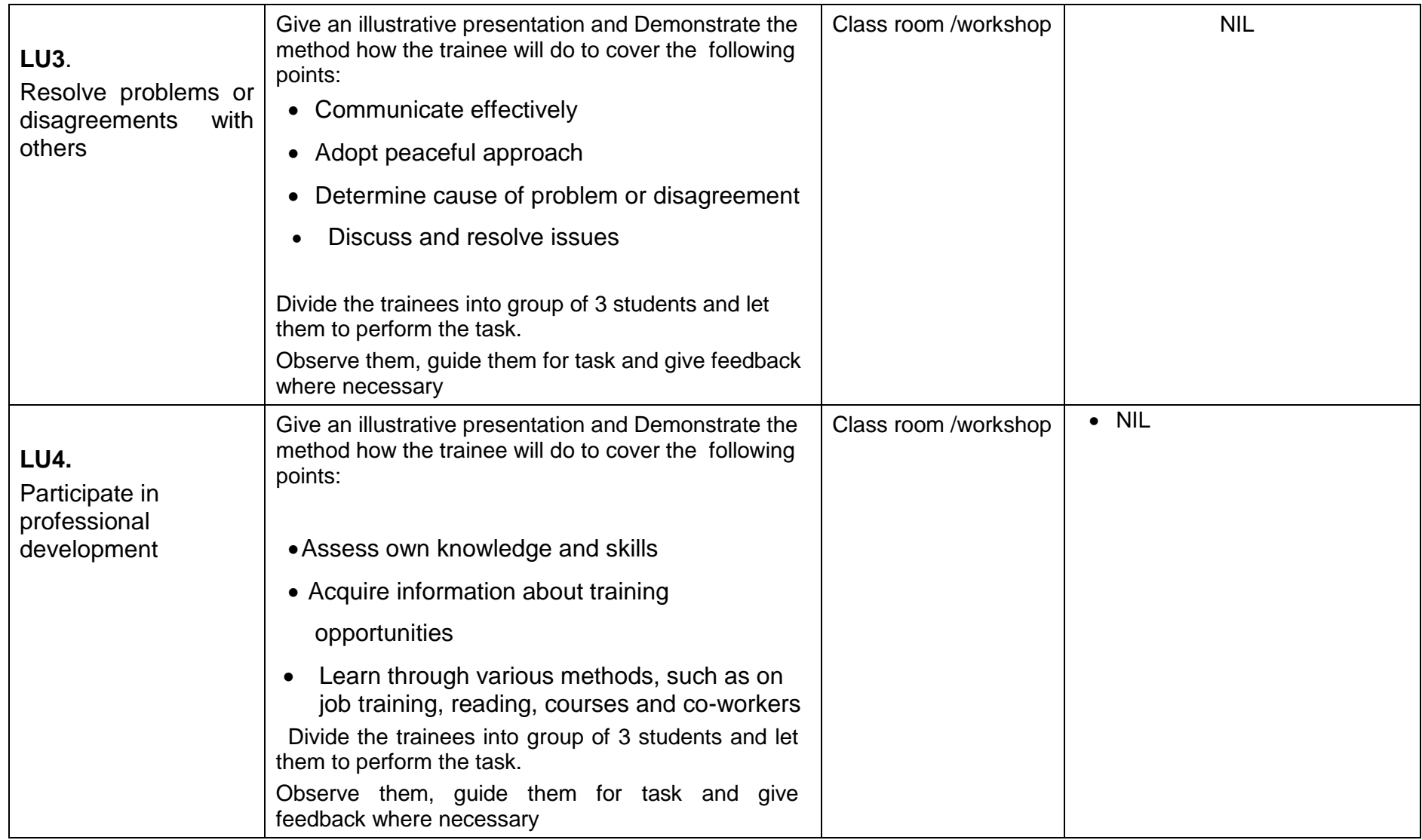

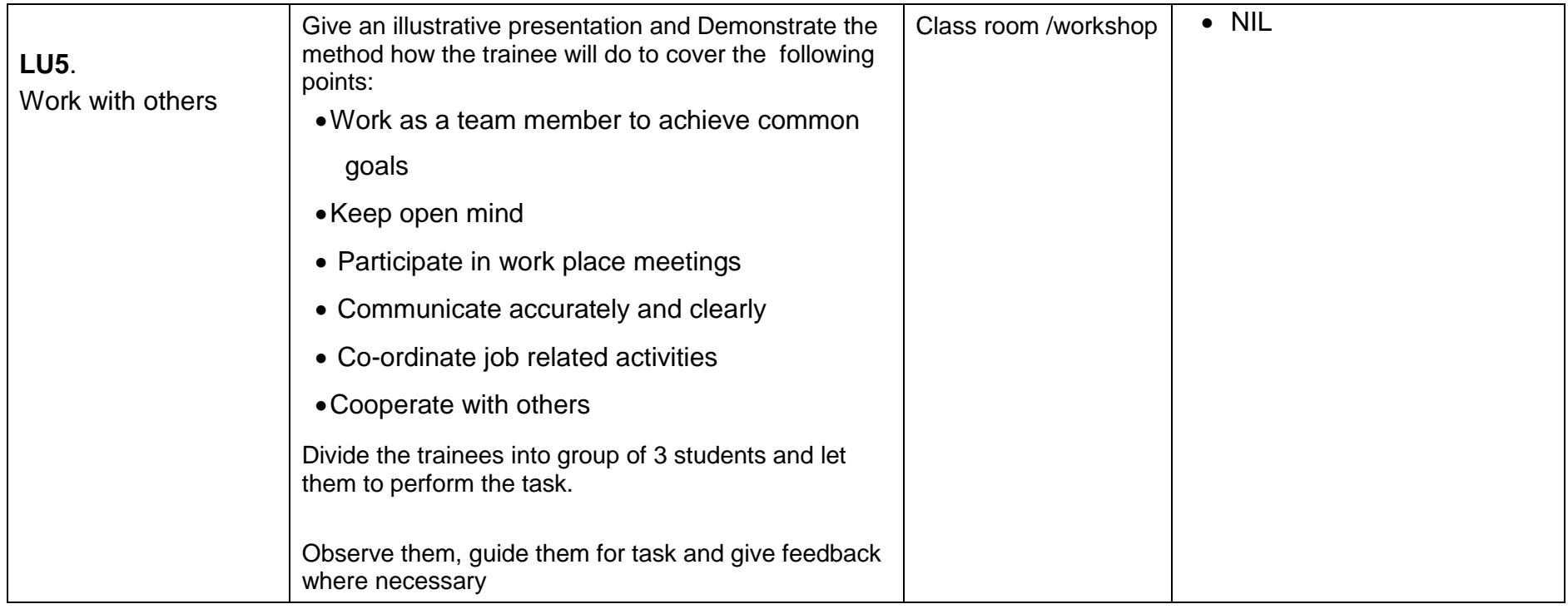

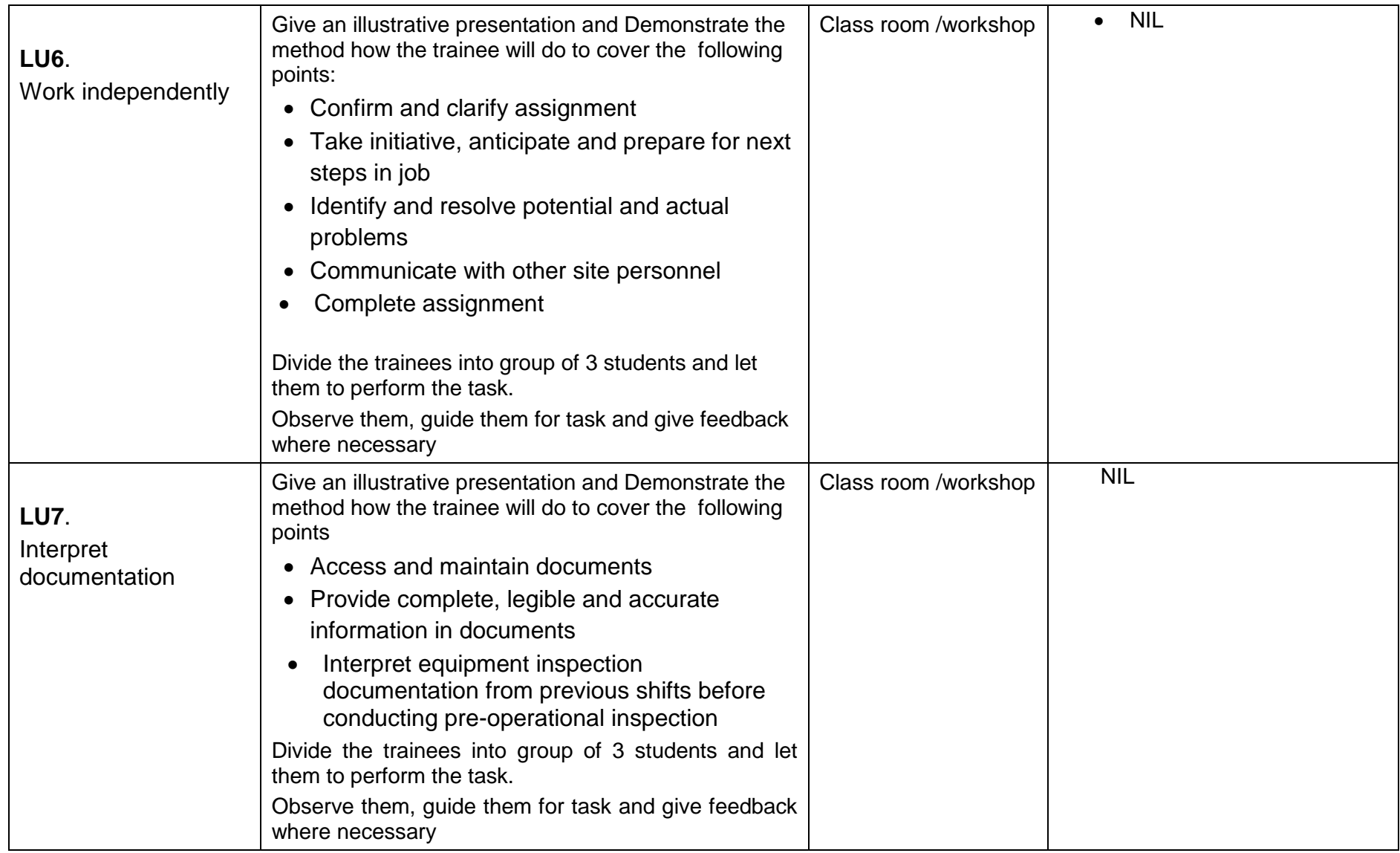

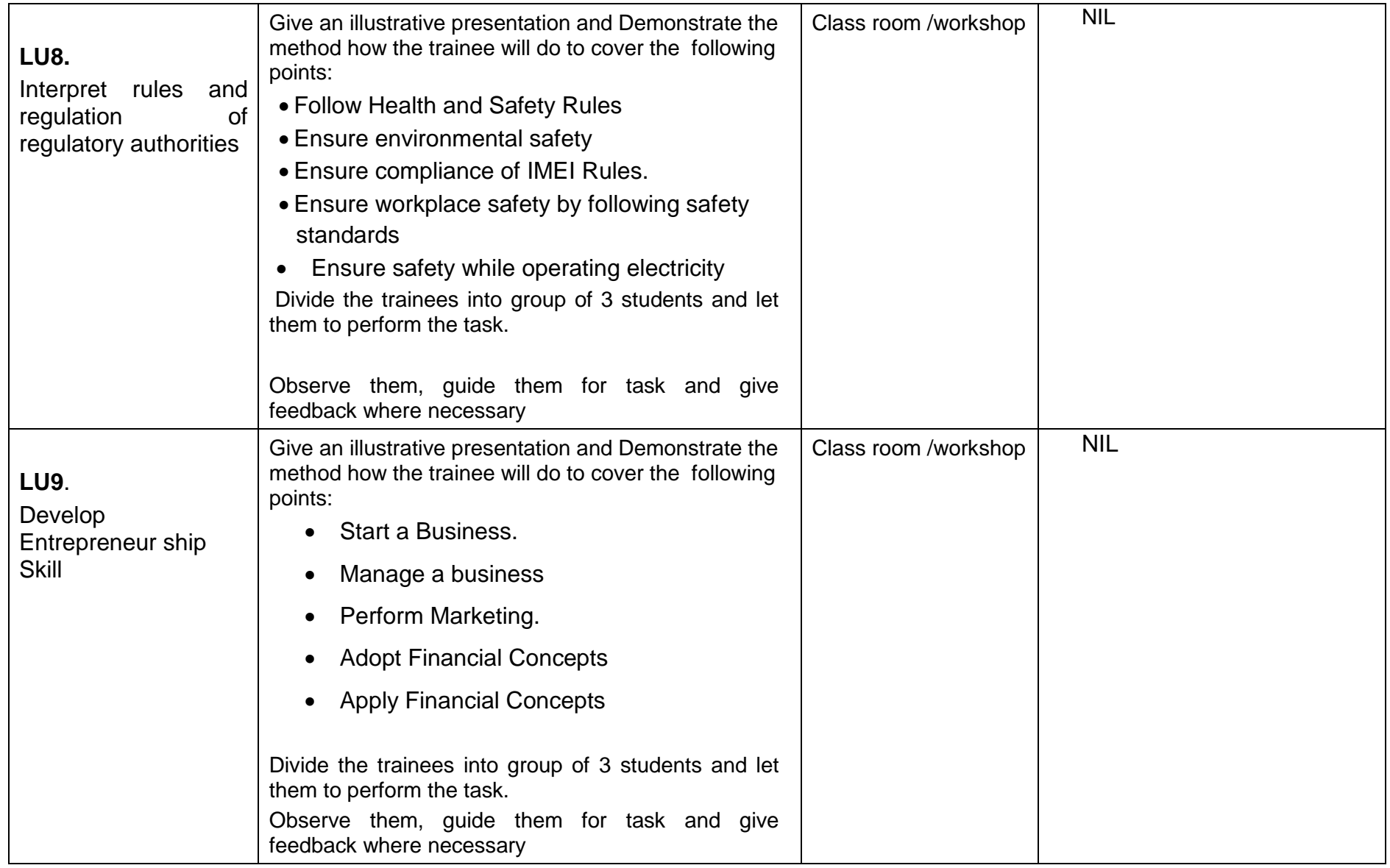

# **Frequently Asked Questions**

<span id="page-35-0"></span>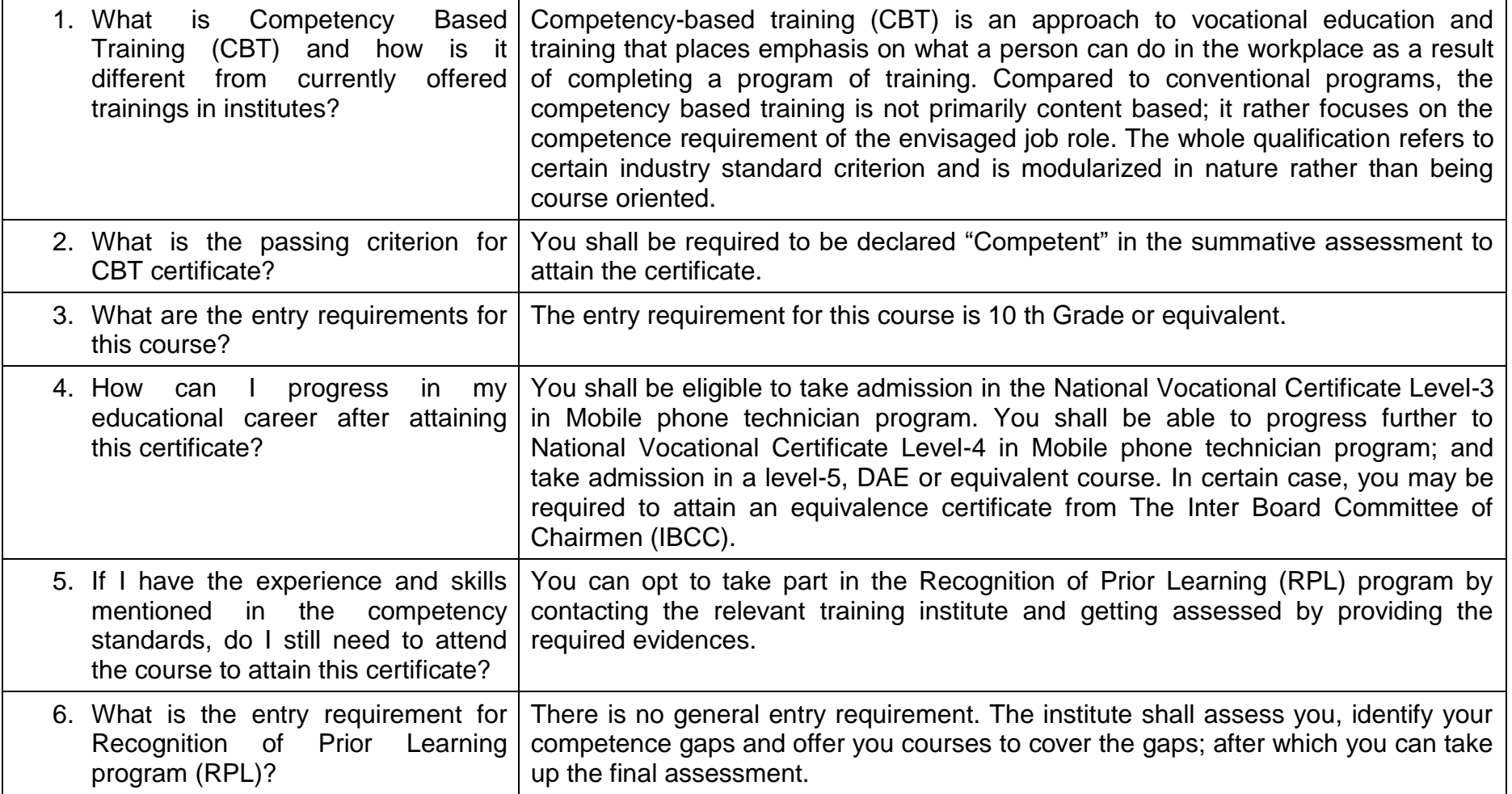

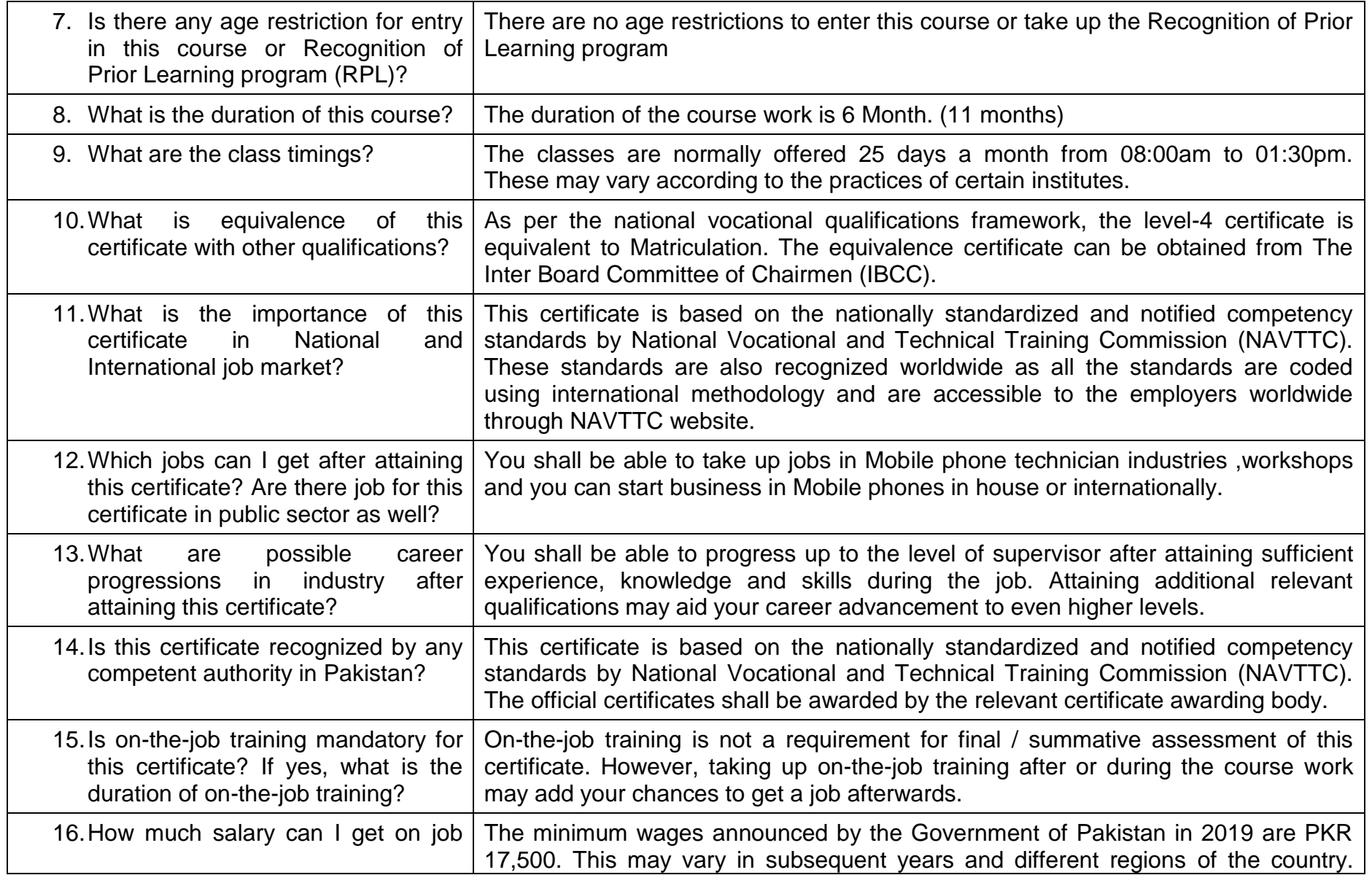

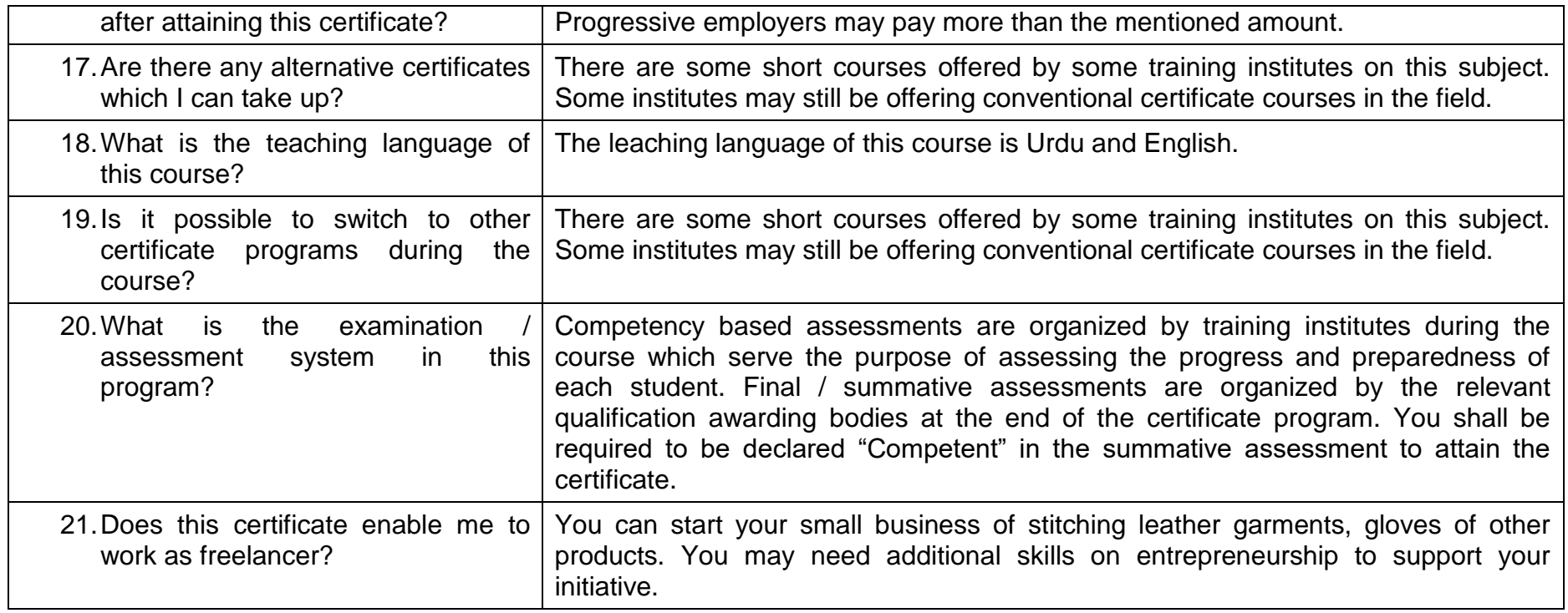

# **Test Yourself (Multiple Choice Questions)**

### **MODULE 1**

### **QNO1: short cut to print document in Ms word is?**

- A. Ctrl+P C. Ctrl+A
- B. Ctrl+D D. Ctrl+S

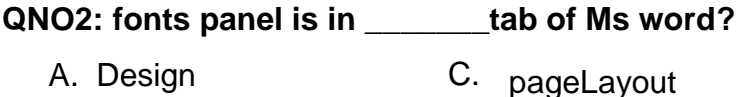

B. Home D. review

### <span id="page-38-0"></span>**QNO3: In Excel, Columns are labelled as \_\_\_ ?**

- A. A, B, C, etc C. 1, 2, 3 etc
- B. 1,2,3 etc D. \$A\$1, \$A\$2, etc

**QNO4: The process of arrenging the items of a column in some sequence or order is known as :**

A. Arrengin C. Autofill

B. Sorting D. Sorting

**QNO5: The \_\_\_\_ feature of MS Excel quickly completes a series of data** 

- A. Auto Complete C. Auto Fill
	- C. Fill Handle D. Both A&C

### **QNO6: How to Open a presentation in PowerPoint?**

- A. Ctrl + K  $C.$  C. Ctrl + O
- B. Ctrl+ A D. None of them

### **QNO7Special effects used to introduce slides in a presentation are known as ?**

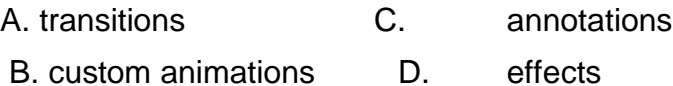

### **QNO8: Odin is use to flash \_\_\_\_\_\_\_\_ mobiles?**

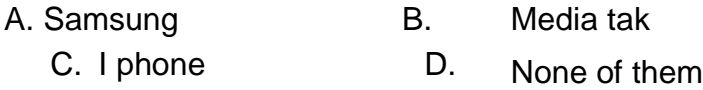

### **QNO9: to flash Media tak(MTK) base mobile phone\_\_\_\_\_\_\_\_ flashing tool is use**?

- a. odin b. Sp flash
- c. SPD research d. None of them

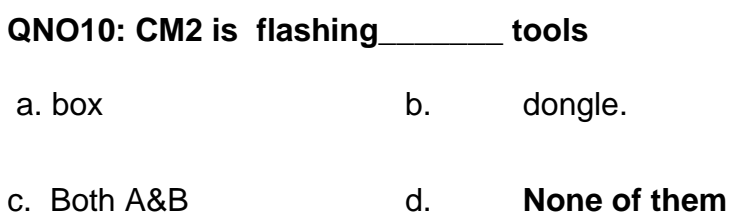

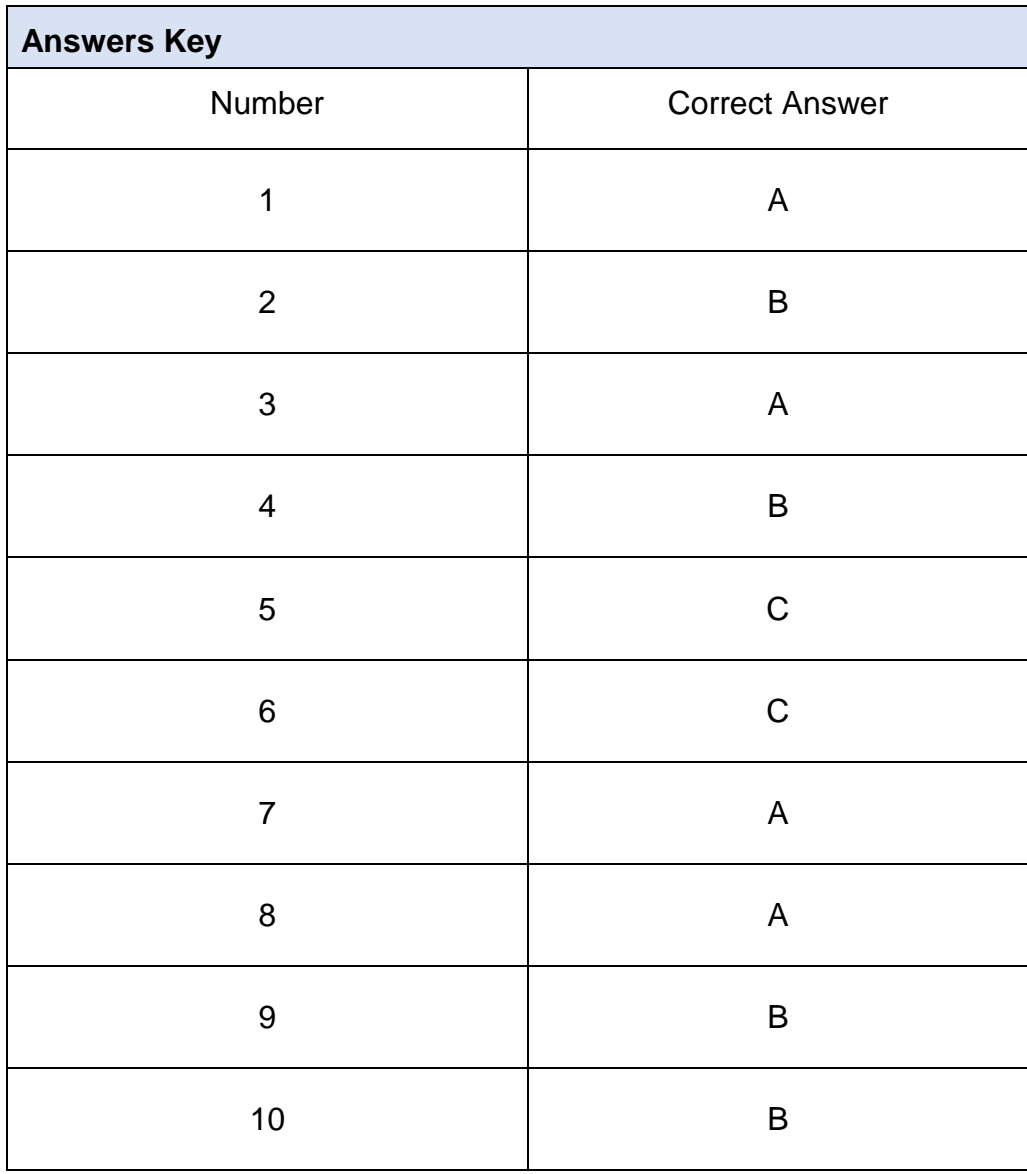

# National Vocational and Technical Training Commission (NAVTTC)

2 Plot 38, Kirthar Road, Sector H-9/4, Islamabad, Pakistan

- € +92 51 9044 322
- ₩ +92 51 9044 322
- $\textcircled{\tiny \textcircled{\tiny \textcircled{\tiny 1}}}$  info@navttc.org
- Www.navttc.org